**UNIEVANGÉLICA**

**CURSO DE ENGENHARIA CIVIL**

# **FERNANDO FERREIRA CIPRIANO LUIZ AUGUSTO DE LIMA FILHO**

# **ANÁLISE DA UTILIZAÇÃO DE SISTEMA DE INFORMAÇÃO GEOGRÁFICA (SIG), NO CONTROLE DE PERDAS DE ÁGUA NO SISTEMA DE DISTRIBUIÇÃO NA CIDADE DE ANÁPOLIS – GO.**

**ANÁPOLIS / GO**

**2017**

# **FERNANDO FERREIRA CIPRIANO LUIZ AUGUSTO DE LIMA FILHO**

# **ANÁLISE DA UTILIZAÇÃO DE SISTEMA DE INFORMAÇÃO GEOGRÁFICA (SIG), NO CONTROLE DE PERDAS DE ÁGUA NO SISTEMA DE DISTRIBUIÇÃO NA CIDADE DE ANÁPOLIS – GO.**

# **TRABALHO DE CONCLUSÃO DE CURSO SUBMETIDO AO CURSO DE ENGENHARIA CIVIL DA UNIEVANGÉLICA**

**ORIENTADOR: EDUARDO DOURADO ARGOLO**

**ANÁPOLIS / GO: 2017**

# **FICHA CATALOGRÁFICA**

## FILHO, LUIZ AUGUSTO DE LIMA/ CIPRIANO, FERNANDO FERREIRA

Análise da utilização de sistema de informação geográfica (SIG), no controle de perdas de água no sistema de distribuição na cidade de Anápolis – GO

60P, 297 mm (ENC/UNI, Bacharel, Engenharia Civil, 2017).

TCC - UniEvangélica

Curso de Engenharia Civil.

1. Água 2. Combate a perdas de água 3. Sistema de Informação Geográfica I. ENC/UNI II. Título (Série)

# **REFERÊNCIA BIBLIOGRÁFICA**

FILHO, Luiz Augusto de Lima; CIPRIANO, Fernando Ferreira. Análise de sistema de informação geográfica (SIG), no controle de perdas de água no sistema de distribuição na cidade de Anápolis – GO. TCC, curso de Engenharia Civil, UniEvangélica, Anápolis, GO, 58p. 2017.

# **CESSÃO DE DIREITOS**

NOME DO AUTOR: Luiz Augusto de Lima Filho

Fernando Ferreira Cipriano

TÍTULO DA DISSERTAÇÃO DE TRABALHO DE CONCLUSÃO DE CURSO: Análise de sistema de informação geográfica (SIG), no controle de perdas de água no sistema de distribuição na cidade de Anápolis – GO.

GRAU: Bacharel em Engenharia Civil ANO: 2017

É concedida à UniEvangélica a permissão para reproduzir cópias deste TCC e para emprestar ou vender tais cópias somente para propósitos acadêmicos e científicos. O autor reserva outros direitos de publicação e nenhuma parte deste TCC pode ser reproduzida sem a autorização por escrito do autor.

Luiz Augusto de Lima Filho Fernando Ferreira Cipriano E-mail: luizfilho\_f2@hotmail.com E-mail: engfcipriano@yahoo.com.br

Sain augusta de bino silla Somandotovino lipriano

# FERNANDO FERREIRA CIPRIANO LUIZ AUGUSTO DE LIMA FILHO

# ANÁLISE DA UTILIZAÇÃO DE SISTEMA DE INFORMAÇÃO GEOGRÁFICA (SIG), NO CONTROLE DE PERDAS DE ÁGUA NO SISTEMA DE DISTRIBUIÇÃO NA CIDADE DE ANÁPOLIS - GO.

# TRABALHO DE CONCLUSÃO DE CURSO SUBMETIDO AO CURSO DE ENGENHARIA CIVIL DA UNIEVANGÉLICA COMO PARTE DOS REQUISITOS NECESSÁRIOS PARA A OBTENÇÃO DO GRAU DE BACHAREL

**APROVADO POR:** 

EDUARDO DOURADO ARGOLO, Mestre (UniEvangélica) (ORIENTADOR)

FILIPE FONSECA GARCIA, Especialista (UniEvangélica) (EXAMINADOR INTERNO)

naisme macheds & garcia!

NAIANE MACHADO FONSECA GARCIA, Especialista (UniEvangélica) (EXAMINADOR INTERNO)

DATA: ANÁPOLIS/GO, 29 de NOVEMBRO de 2017.

#### **AGRADECIMENTOS**

Graças dou a Deus por ter me fortalecido durante minha caminhada, nunca foi fácil, mas com Deus tudo é possível. Agradeço a minha família e amigos que sempre estiveram do meu lado me dando forças para continuar mesmo o caminho sendo árduo. Agradeço a Deus por ter sempre me abençoado durante minhas conquistas. Agradeço a todos os professores que transmitiram seus conhecimentos, e que me ajudaram nessa jornada.

Luiz Augusto de Lima Filho

#### **AGRADECIMENTOS**

A Deus, por ter me dado forças e me sustentado em cada dificuldade.

Aos colegas de curso, pelas experiências e conhecimentos adquiridos através dos trabalhos em grupo.

Aos amigos, que me apoiaram e incentivaram a continuar nessa caminhada.

Aos meus pais, pelo apoio e amor incondicional.

Aos professores e a este meu orientador, pela paciência, dedicação e ensinamentos que possibilitaram que eu realizasse este trabalho.

Fernando Ferreira Cipriano

### **RESUMO**

Nas décadas passadas a água não tinha tanta relevância quanto ao seu uso como no momento atual. A partir do momento em que começaram a surgir a falta de água em algumas regiões onde não havia crise de água, na qual alguns lugares tiveram que fazer racionamentos. E que a perspectiva de que a água é um bem ilimitado, já não se tem mais. Pois com a ocorrência do aquecimento global, o descongelamento das geleiras, e essas crises de água. Chega à conclusão que independentemente do tanto de água que há no mundo, pode se ligar o sinal de alerta. Em que, novos meios devem ser estudados para poder conter o uso descontrolado da água. Na qual por meio de novas tecnologias há uma alternativa para poder controlar essas perdas. Uma escolha que está sendo bastante utilizada é o uso de Sistema de Informação Geográfica (SIG), em que há variadas formas para ser utilizado, já que o SIG armazena, trata e recupera informações georreferenciadas. Onde, pode-se obter mapas temáticos de acordo com a região onde está ocorrendo essas perdas e ter a percepção dos piores locais. É uma alternativa eficaz e que está sendo utilizada por grandes empresas.

### PALAVRAS-CHAVE:

Água. Perdas. Sistema de Informação Geográfica.

## **ABSTRACT**

In the past decades water was not as relevant as its use as it is today. From the moment that the lack of water began to appear in some regions where there was no water crisis, in which some places had to make rationing. And that the prospect that water is an unlimited good, there is no more. For with the occurrence of global warming, the thawing of the glaciers, and these water crises. He comes to the conclusion that regardless of how much water there is in the world, the warning signal can turn on. In which, new means must be studied to be able to contain the uncontrolled use of water. In which through new technologies there is an alternative to be able to control these losses. One choice that is being widely used is the use of Geographic Information System (GIS), in which there are several ways to use it, since GIS stores, treats and retrieves georeferenced information. Where, one can obtain thematic maps according to the region where these losses are occurring and have the perception of the worst places. It is an effective alternative and is being used by large companies.

### **KEYWORDS:**

Water. Losses. Geographic Information System.

## **LISTA DE FIGURAS**

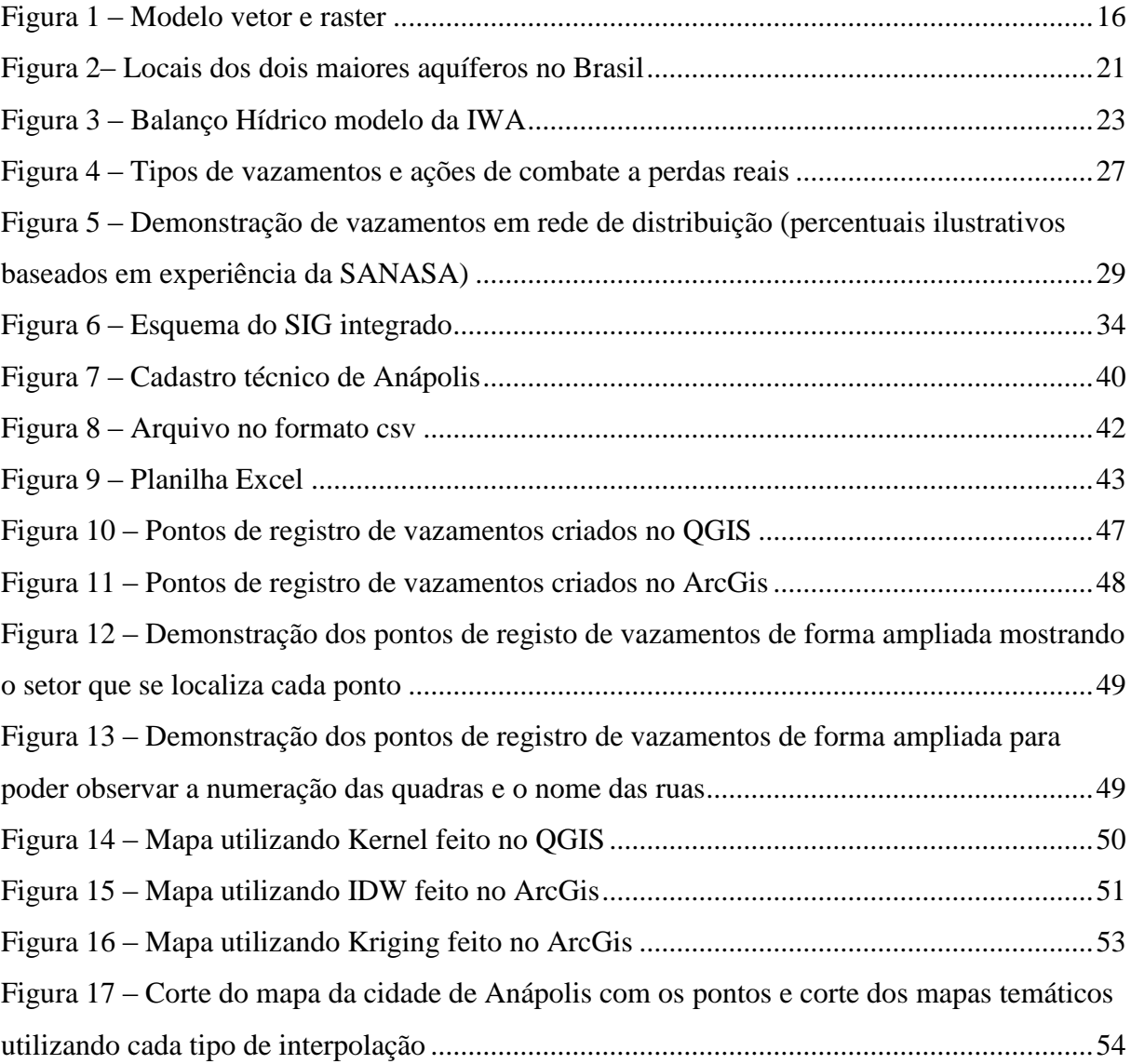

# **LISTA DE GRÁFICO**

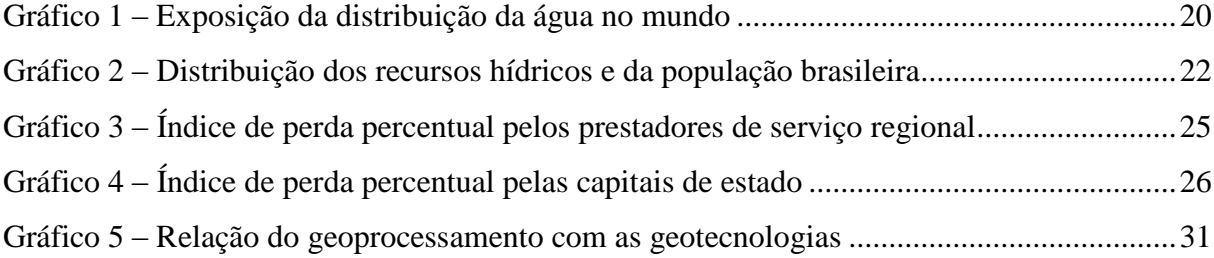

# **LISTA DE QUADRO**

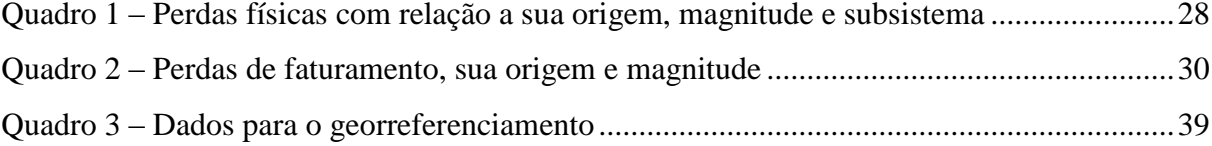

## **LISTA DE TABELA**

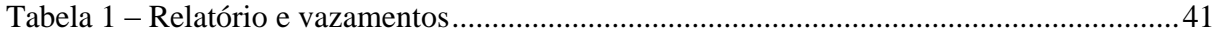

# **LISTA DE ABREVIATURA E SIGLA**

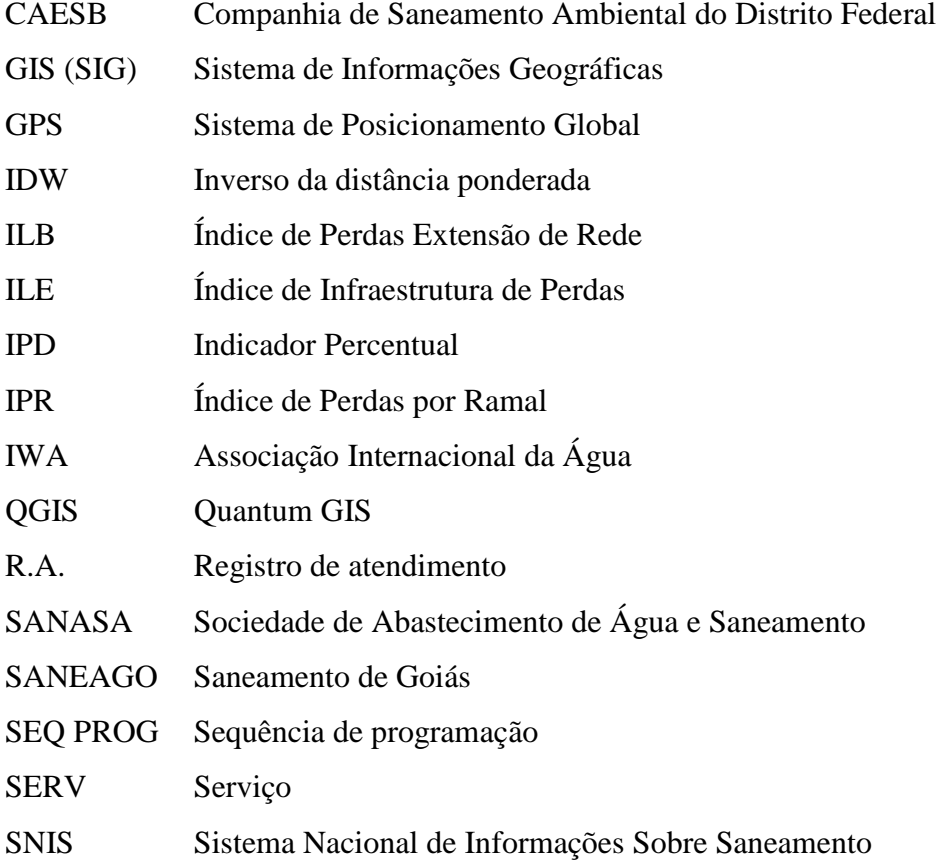

# **SUMÁRIO**

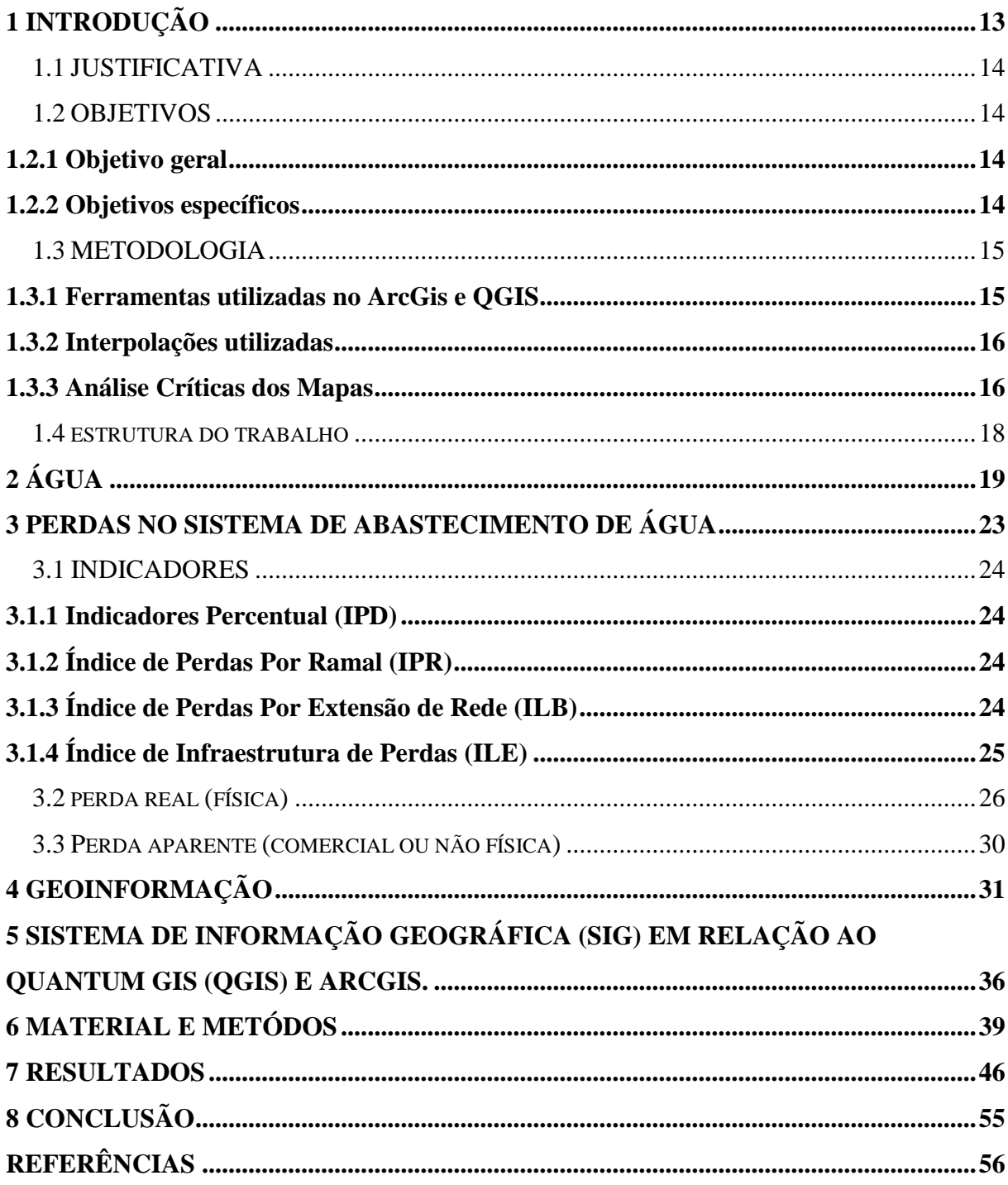

## <span id="page-14-0"></span>**1 INTRODUÇÃO**

A água é um elemento essencial para a existência e que se encontra em abundância. Mas com o uso exagerado, ou até mesmo o desperdício, junto com o aquecimento global e a falta da chuva vem causando secas por vários lugares em nosso país, que, no entanto, acabam tendo que fazer o racionamento.

As perdas de água no sistema de abastecimento estão sendo mais estudadas, tendo uma relevância maior das empresas, quanto mais o índice de perdas aumenta, logo diminui o faturamento das empresas, e também a capacidade de investir e consequentemente de obter ganhos financeiros. Tendo em vista também que essas perdas geram danos ao meio ambiente levando as empresas a buscar outros meios como forma de abastecimento da água.

O desafio de poder contribuir contra as perdas é de todos, desde o desperdício na residência ao sistema de abastecimento, os investimentos em uso de novas tecnologias, a visualizar melhor a questão do reuso da água, é necessário também modernizar, buscar métodos eficazes que podem influenciar em curto e longo prazo. Onde quem sai ganhando é a sociedade, o meio ambiente, e as empresas que consequentemente lucrarão mais.

Um dos métodos que está sendo usado por empresas é o Sistema de Informações Geográfica (SIG), são vários sistemas de hardwares e softwares que geram variadas informações que sucedem a três tipos de combinações distintas, que são: o geoprocessamento, o sensoriamento remoto, e o Sistema de posicionamento global (GPS). O software utilizando a plataforma GIS para as análises do controle de perdas foi o QGIS, antes conhecido como Quantum GIS.

O desenvolvimento do Quantum GIS iniciou no início de 2012 por Gary Sherman, e que logo em 2007 tornou um projeto na Open Source Geospatial Foundation (OSGeo). Sua primeira versão foi lançada em 2009. Atualmente o QGIS é mantido por desenvolvedores voluntários que comumente fazem correções de bugs, e também atualizações.

> O QGIS, diferente dos softwares privados não possui nenhum formato de arquivo desenvolvido exclusivamente, mas suporta dados vectoriais (shapefiles, GRASS, PostGIS, MapINFO, SDTS, GML e a maioria dos formatos suportados pela biblioteca OGR), raster (TIFF, ArcINFO, raster de GRASS, ERDAS, e a maioria dos formatos suportados pela biblioteca GDAL) e bases de dados. QGIS é distribuído com licença GNU Public Licence. As bibliotecas GDAL (Geospatial Data Abstraction Library) e OGR (Simple Feature Library), são biblioteca de código aberto mais poderosa no

quesito visualização/conversão de formatos matriciais e vetoriais. (CAVALCANTE, 2015, P. 17).

O QGIS é a demonstração de modernização no quesito de mapeamento e informações geográficas, na análise de dados, contendo várias aplicações e gerando banco de dados. Uma das funções do QGIS é a geração de gráficos, como de calor, onde no caso estudado poderá ser visto e analisado as regiões com maior índice de vazamentos. Podendo assim combater as perdas.

#### <span id="page-15-0"></span>1.1 JUSTIFICATIVA

No atual momento da crise hídrica no Brasil, a atitude mais sensata é o combate a perda de água. Novas tecnologias têm sido usadas com a intenção de auxiliar nesse combate. Um dos meios é o mapeamento que pode ser feito por programas de georreferenciamento, uma excelente forma de avaliar espacialmente uma área e posteriormente gerenciar diferentes problemas de perda, que tem como objetivo neste caso, visualizar a área onde está ocorrendo os vazamentos, podendo então facilitar a logística dos reparos na rede de distribuição.

Tendo em vista a grande quantidade de pontos controlados da rede, há necessidade de se ter uma fórmula de visualizar esses pontos de forma condensada, uma alternativa é a utilização dos mapas através de interpolação desses dados, na qual daria uma melhor visualização tanto de controle como na tomada de decisão.

#### <span id="page-15-1"></span>1.2 OBJETIVOS

#### <span id="page-15-2"></span>**1.2.1 Objetivo geral**

 $\checkmark$  Analisar a eficácia do uso de SIG no processo de mapeamento feito pela SANEAGO na averiguação de vazamentos em redes de distribuições de água.

#### <span id="page-15-3"></span>**1.2.2 Objetivos específicos**

 Analizar os mapas de interpolação de perdas obtidos junto a Saneago no que tange a sua eficiência e sua utilização na pratica.

- Construção de novos mapas de interpolação no ArcGis usando o software ArqMap 10.2 utilizando planilhas georreferenciadas nos pontos de controle: vazamentos e localização, fornecidos pela Saneago.
- $\checkmark$  Analizar os novos mapas construidos e verificar sua representação em relação a ações no combate a perdas de água e utilização na prática.

### <span id="page-16-0"></span>1.3 METODOLOGIA

Para este trabalho de análise dos mapas de perdas da Saneago se optou pela análise crítica dos mapas e pela geração de outros mapas utilizando técnicas semelhantes. Para construção dos mapas será utilizado o ArcGis e QGIS. Para combater as perdas utilizando o QGIS ou ArcGis é necessário coletar dados, como rua, quadra, e o tipo de vazamento e a referência geográfica da região que está ocorrendo vazamentos nas redes de distribuição de água. Esses dados se encontram no site da intranet da Saneago.

De acordo com a lista gerada com o endereço desses vazamentos será feita a demarcação numa planilha do Excel que será analisada e logo depois sendo salva será transferido para o formato especifico onde, é localizado pelo mapa no QGIS e ArcGis da região estudada, logo após se começa a marcação das áreas afetadas pelas perdas e assim gerar mapas temáticos, utilizando interpolação para obter uma visão melhor do local que está ocorrendo mais e menos pontos registrados de vazamentos, tendo noção de algum local critico, podendo então realizar ações para resolver o problema.

#### <span id="page-16-1"></span>**1.3.1 Ferramentas utilizadas no ArcGis e QGIS**

No ArcGis são:

- ArcMAP
- Arc tool box (extensão do ArcMAP)
- 3D analyst tools
- Geostastical Analyst tool
- Raster

#### No QGIS são:

Camadas raster e vetorial

**Figura 1 – Modelo vetor e raster**

<span id="page-17-0"></span>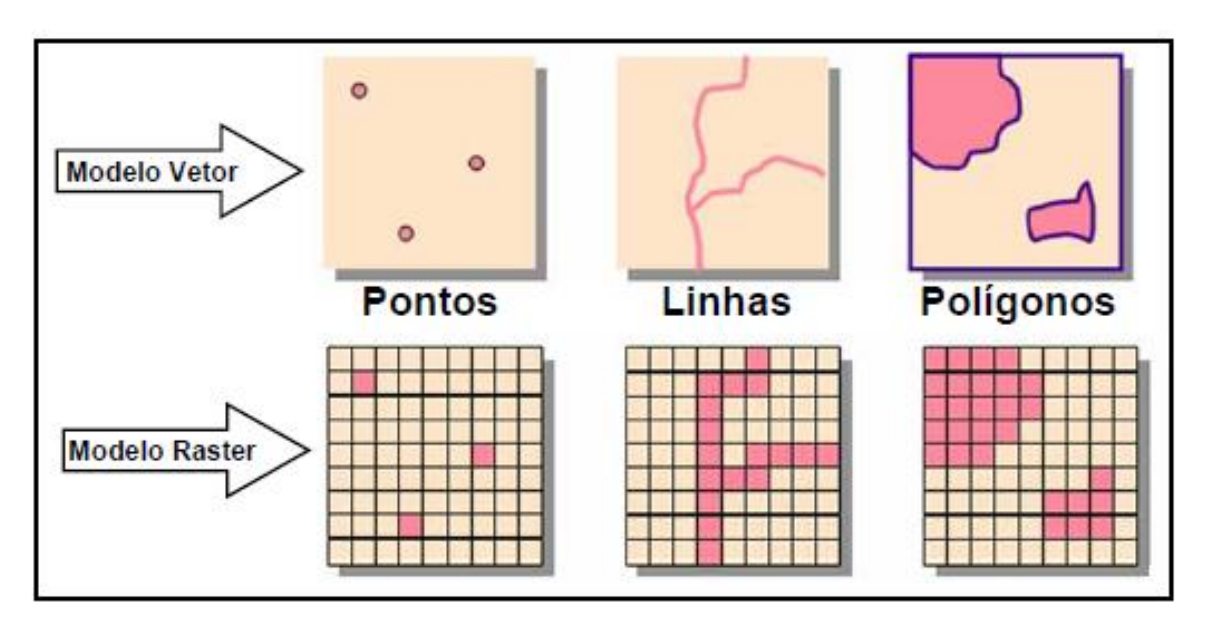

**Fonte: ArcGis passo a passo, 2014**

Mapa de calor

#### <span id="page-17-1"></span>**1.3.2 Interpolações utilizadas**

Foram utilizados 3 tipos de interpolações, Kernel, Kriging e IDW (inverso da distância ponderada).

#### <span id="page-17-2"></span>**1.3.3 Análise Críticas dos Mapas**

Os mapas são feitos com o intuito de expressar resultados para uma melhor compreensão do receptor. Mas com o passar dos anos alguns tipos de mapas ficaram defasados, logo foram iniciados novos estudos para uma elaboração melhor de mapas, na qual buscaram representações espaciais, ou seja, o estudo de geoprocessamento, entre outros. Onde o resultado será mapas com mais informações georreferenciadas.

Existem métodos de mapeamento que podem ser qualitativos, ordenados ou quantitativos. O que será utilizado para análise dos mapas criados será de forma quantitativo. A análise quantitativa é representada através de uma variável (símbolos, círculos, espessura de linha, entre outros) de tamanhos diferentes indicados nos mapas. Quanto mais regiões no mapa estiverem demarcadas próximas uma da outra, maior será a densidade visual de um determinado

ponto do mapa. A variação da dimensão representada no mapa observado baseia-se da intensidade quantitativa de pontos próximos.

#### <span id="page-19-0"></span>1.4 ESTRUTURA DO TRABALHO

Este trabalho de conclusão de curso está relacionado a 8 capítulos, contendo os elementos textuais (introdução, desenvolvimento e conclusão), que será descrito cada uma das suas partes a seguir.

O capitulo 1 é composto pela introdução, que retrata a respeito da água, do uso de novas tecnologias georeferenciadas para usar como meio de monitoramento e combate a perdas de água. Os seus subcapítulos estão relacionados a justificativa, objetivos e a metodologia.

O capitulo 2 relata a respeito dá água, tendo uma função primordial em relação a existência humana, citando um pouco sobre sua distribuição em termos de Brasil, e apresentando sobre o seu uso.

O capitulo 3 expõem as perdas no sistema de abastecimento de água, informando sua definição, alguns indicadores que são utilizados para detecção de perdas. Comentando um pouco sobre perda real (física) e perda aparente (não física).

O Capitulo 4 expressa a utilização de geoinformação, que está relacionada ao conjunto de informações atribuídas a propriedade geográficas. Apresenta o que é georreferenciamento, geoprocessamento, geotecnologias, na qual pode ser citada os SIGs.

O Capitulo 5 informa sobre o sistema de informação geográfica (SIG) em relação ao Quantum GIS (QGIS) e ArcGis. Comentando sobre o avanço das tecnologias sobre informações geográficas.

O capitulo 6 apresenta os materiais apresentados e os métodos, o capitulo 7 expõem os resultados e o capitulo 8 relata a conclusão.

# <span id="page-20-0"></span>**2 ÁGUA**

A água tem função primordial para a vida e para o desenvolvimento social. Ela se encontra em abundância, porém, sua disponibilidade na superfície em relação a distribuição tem sido insuficiente, já que vem crescendo sua demanda em muitas regiões do mundo. Em relação a algumas regiões do Brasil em certos períodos do ano ocorre racionamento da água.

O uso da água é feito de várias formas. Alimentação, higiene pessoal, produção de energia, são algumas das formas de consumo de água. Devido a importância desse recurso, temse buscado formas de diminuir o desperdício.

Ao examinar a distribuição da água no planeta, mesmo que se baseando em pressupostos bastante genéricos, alcança-se a conclusão alarmante de que se trata de um fundo natural esgotável (não renovável) e de uma escassez muito maior do que se pode idealizar. (RESENDE, 2002).

O controle do uso da água é um assunto que tem levantado o interesse de variados segmentos da sociedade no Brasil. (ROCHA, 2002)

Conforme RESENDE (2002), há poucos anos, no Brasil, o controle de fundos hídricos não era tema primacial em nenhum dos setores de planejamento e nem mesmo no ramo científico, situação essa que provavelmente era devida a ampla afluência de água em grande parte do território nacional.

> Quase toda a superfície do planeta Terra está coberta por água: água dos oceanos, água dos rios e lagos, arroios e sangas. Água das calotas polares em forma de gelo, água da chuva, muita, muita água... Mas, na realidade nem tudo é azul (a cor que cobre a Terra – devido à água - quando é vista do espaço), porque toda a água do planeta (1.370.000.000 km<sup>3</sup>) é constituída basicamente de dois tipos: água salgada dos mares e água doce dos rios, lagos e subsolo. Mas o mais importante, a saber: a água salgada ocupa 97% do total, o que vem a ser impossível para o consumo. (VICTORINO, 2007)

O gráfico 1 mostra uma exposição da distribuição da água no mundo.

<span id="page-21-0"></span>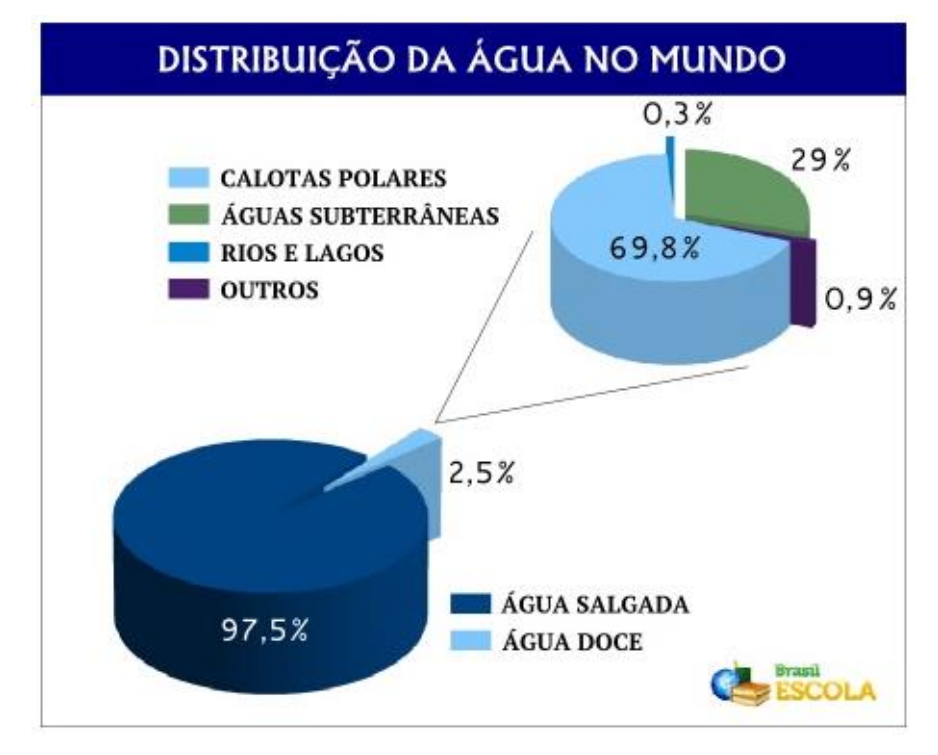

**Gráfico 1 – Exposição da distribuição da água no mundo**

Fonte: Distribuição da água no mundo, 2017

No Brasil se encontra dois dos maiores aquíferos do mundo, o Alter do Chão e o Guarani, assim como o maior rio, Amazonas. Como a disponibilidade da sua distribuição não é uniforme, logo acaba prejudicando algumas partes do país. O aquífero Alter do Chão está distribuído na região do Amazonas, Pará e Amapá. O aquífero Guarani está distribuído na região do Brasil, no Mato Grosso, Goiás, Mato Grosso do Sul, São Paulo, Paraná, Santa Catarina, Rio Grande do Sul, e na região dos países, Paraguai, Argentina e Uruguai, onde sua maior parte se encontra no Brasil.

Na figura 2 podemos ver onde está localizado os aquíferos Alter do Chão e Guarani.

<span id="page-22-0"></span>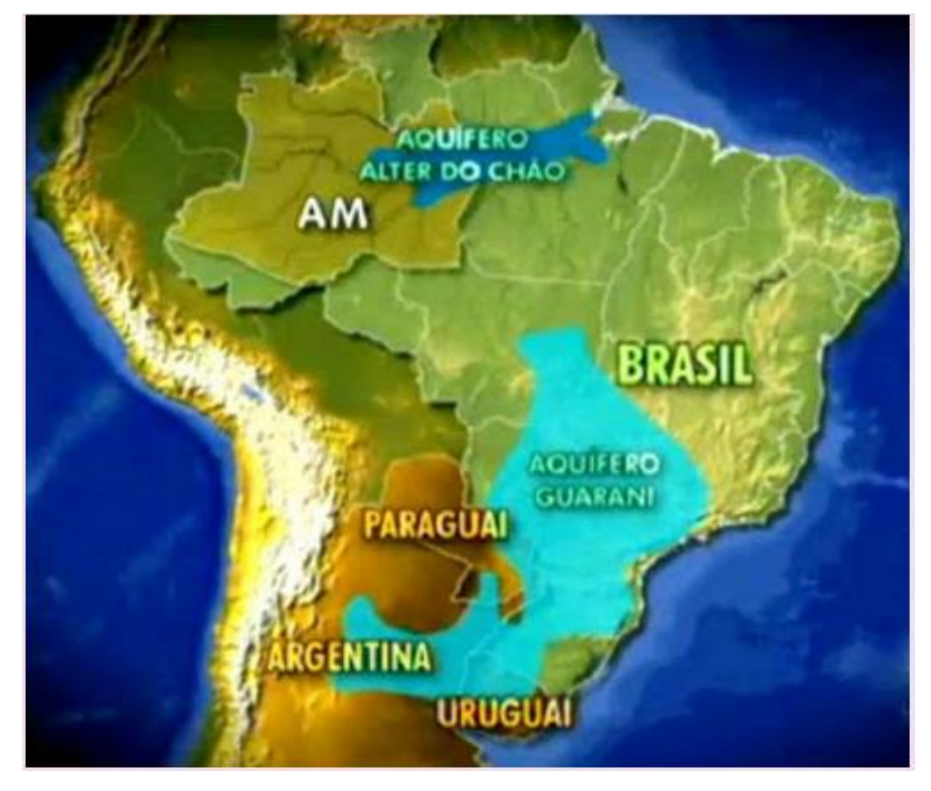

**Figura 2– Locais dos dois maiores aquíferos no Brasil**

Fonte: Escassez de água, 2011

O gráfico 2 demostra a porcentagem da distribuição dos recursos hídricos, das superfícies e da população por região. Pode-se ver que a distribuição de água na superfície não é bem distribuída, ocorrendo maior falta de água na região do Nordeste.

<span id="page-23-0"></span>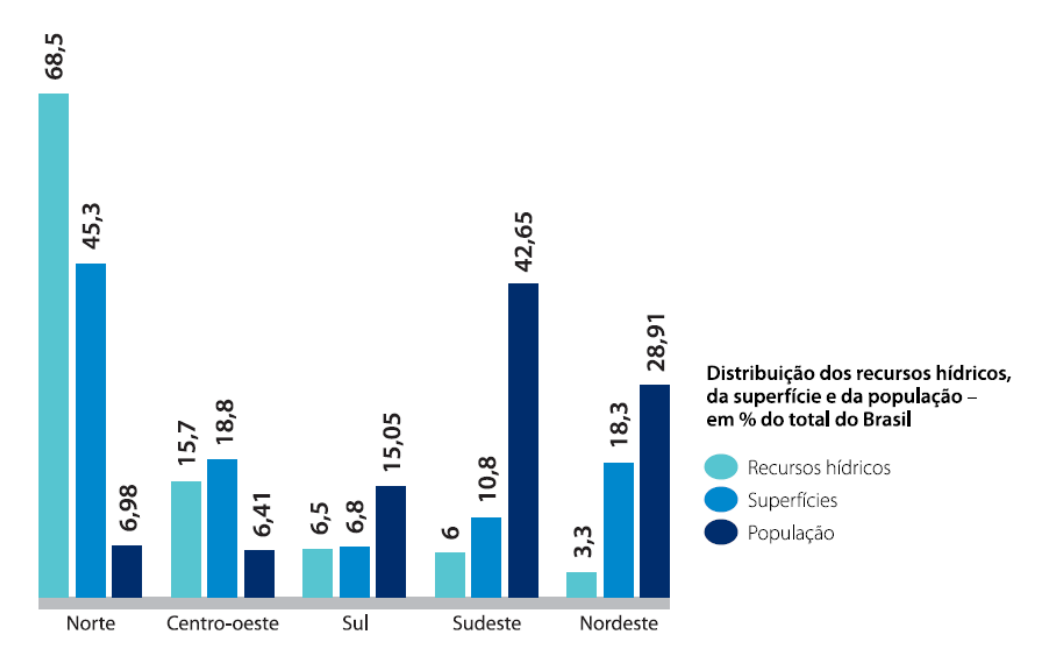

**Gráfico 2 – Distribuição dos recursos hídricos e da população brasileira**

FONTE: Água: um recurso cada vez mais ameaçado, 2013

Mesmo que a água seja fundamental à vida humana e à economia de todas as regiões do planeta há infindáveis riscos ao ciclo hidrológico e a quantidade e qualidade de água. Esses riscos acontecem por causa do uso sem moderação da água para diversas atividades humanas. Tais usos incluem águas subterrâneas e superficiais. A resposta para todos os problemas relacionados à água está centrada hoje em dia, na elaboração de sistemas adequados de gerência e de procura permanente de novidades tecnológicas, e na adesão de ações estruturais e nãoestruturais para a gerência integrada e preditiva das águas. (TUNDISI, 2006)

Com relação a distribuição dos recursos hídricos o Brasil negativamente registra um índice de desperdício de água bem elevado, tendo uma média de 40% das perdas de água na distribuição. Há uma variação muito grande em relação a regiões no país. Como em Santo André/SP e Vitória da Conquista/BA os percentuais se encontram a baixo de 10%, e em situação prejudicial em Manaus em que se encontram 73%. Nos países desenvolvidos os índices de perdas sem encontram em 5% a 15%.

O desperdício e a escassez são reais, tendo conhecimento disso, diversos setores têm pensado em ferramentas que auxiliem no gerenciamento de informações a respeito de perdas de água.

### <span id="page-24-1"></span>**3 PERDAS NO SISTEMA DE ABASTECIMENTO DE ÁGUA**

A perda de água é definida pela IWA (Associação Internacional da Água) sendo, "toda perda real ou aparente de água ou todo o consumo não autorizado que determina aumento do custo de funcionamento ou que impeça a realização plena da receita operacional". Indicadores ou índices são usados para identificar as perdas, onde cada organização escolhe o tipo de indicador que será utilizado. As perdas podem ser diferenciadas por real (física), e aparente (comercial ou não física). Reduzir essas perdas é um grande desafio para as empresas de saneamento.

> As perdas em um sistema de abastecimento de água podem representar uma grande percentagem do total de água fornecida, dependendo da idade, da pressão atuante e da deterioração do sistema. Como consequência desta perda e o aumento da população, áreas urbanas podem experimentar falta de água. A perda envolve não apenas o desperdício de água tratada e bombeada, mas pode significar, com frequência, o investimento de capital na expansão da capacidade de sistema, ou a busca por mananciais alternativos. Nestes casos, uma análise econômica do sistema recomenda medidas que reduzam as perdas. (Reis e Porto e Chaudhry, 1997).

A figura 3 mostra o balanço hídrico da IWA, desde o volume de entrada até, água faturada e água não faturada, ou não convertida em receita.

<span id="page-24-0"></span>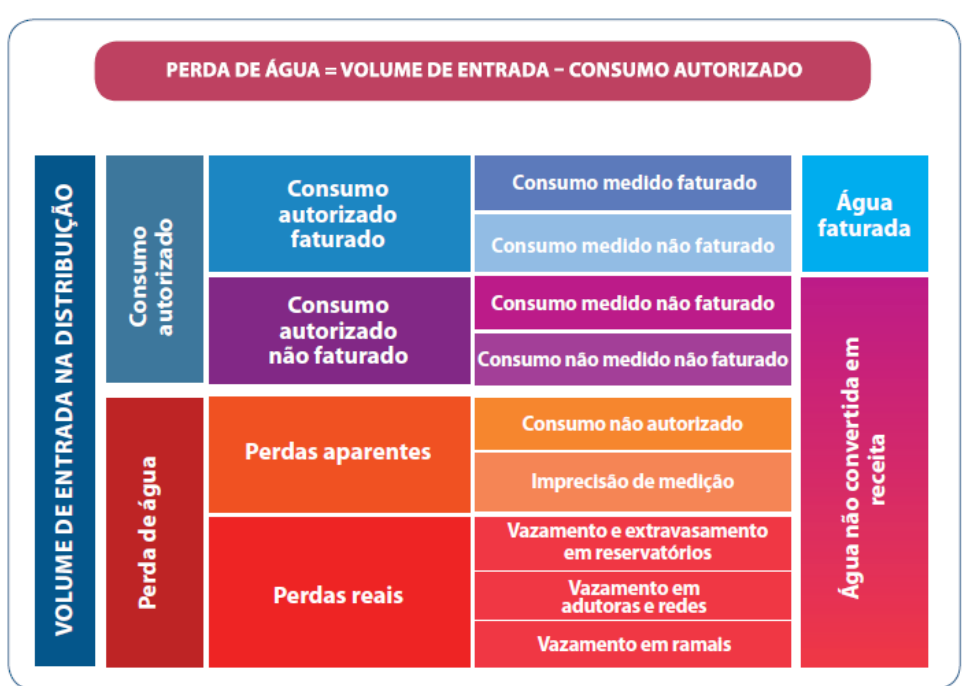

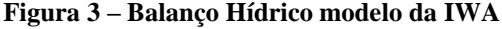

Fonte: Redução de Perdas em Sistemas de Abastecimento de Água, 2 ª ed., 2014

#### <span id="page-25-0"></span>3.1 INDICADORES

Os indicadores são estudos utilizados para identificar a quantidade de perdas. Os mais comuns são: Indicador Percentual (IPD), Índice de Perdas por Ramal (IPR), Índice de Perdas por Extensão de Rede (ILB), Índice de Infraestrutura de Perdas (ILE). O Indicador Percentual (IPD) é comumente utilizado pela SANEAGO.

Segundo VINCIGUERA (2009), os indicadores de perdas têm por finalidade demonstrar o estado em que se encontra a eficiência do sistema de distribuição de água. Através destes indicadores é possivel gerenciar as perdas, atualmente existem diversos modelos de indicadores.

#### <span id="page-25-1"></span>**3.1.1 Indicadores Percentual (IPD)**

Pode também ser conhecido como Índice de Perda na Distribuição (IPD), esse indicador é de fácil entendimento, por esse motivo é muito utilizado.

$$
IPD = \frac{Volume Disponibilizado (VD)-Volume Utiliado (VU)}{Volume Disponibiliado (VD)} \times 100\,(%) \tag{1}
$$

## <span id="page-25-2"></span>**3.1.2 Índice de Perdas Por Ramal (IPR)**

Sua utilização é indicada na qual a densidade de ramais seja superior a 20 ramais/km.

$$
IPR = \frac{\text{Volume de Perdas Totais (ano)}}{\text{Número de Ramais} \times 365} \left(\frac{\text{m}^3}{\text{ramal dia}}\right) \tag{2}
$$

### <span id="page-25-3"></span>**3.1.3 Índice de Perdas Por Extensão de Rede (ILB)**

Pode também ser conhecido como Índice Linear Bruto (ILB). Sua utilização é indicada na qual a densidade de ramais seja inferior a 20 ramais/km. Pois, esse indicador é calculado em relação a extensão de rede, quando há muitos ramais consequentemente há mais redes, logo, os valores serão altos.

ILB = 
$$
\frac{\text{Volume de Perdas Totais}}{\text{Extensão parcial da rede} \times 365} \left(\frac{\text{m}^3}{\text{km.dia}}\right)
$$
 (3)

# <span id="page-26-1"></span>**3.1.4 Índice de Infraestrutura de Perdas (ILE)**

Atualmente esse indicador está sendo a proposta mais recente para verificar sistemas distintos, é desenvolvida pela IWA (Associação Internacional da Água). Seu benefício está em incluir particularidades cruciais das redes de distribuição, por exemplo a pressão na rede.

$$
ILB = \frac{Volume de Perdas Totais (ano)}{Volume de Perdas Inevitáveis} (adimensional)
$$
 (4)

Os gráficos 3 e 4 mostram o índice de perdas nas distribuições dos participantes do SNIS (Sistema Nacional de Informações Sobre Saneamento) nos anos de 2014 e 2015.

<span id="page-26-0"></span>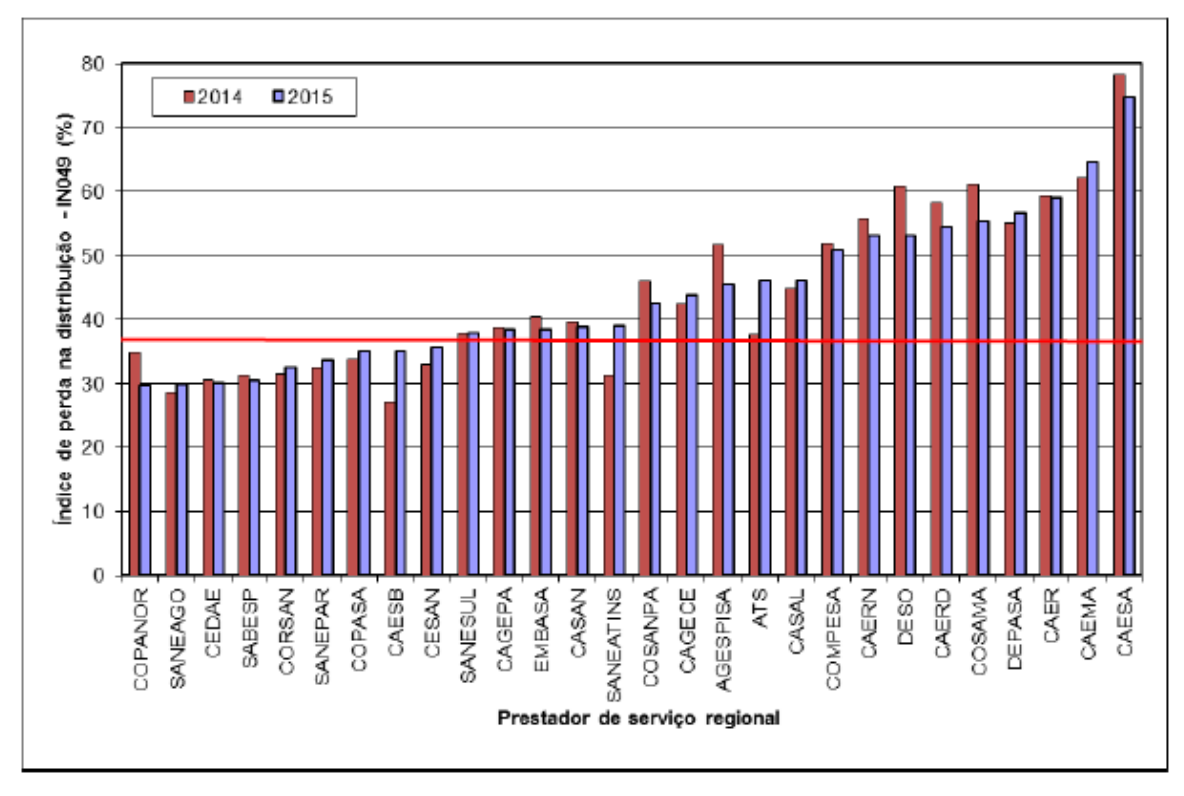

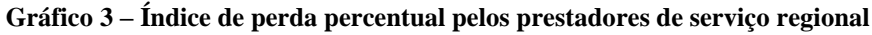

FONTE: Diagnóstico dos Serviços de Água e Esgotos, SNIS, 2015

<span id="page-27-0"></span>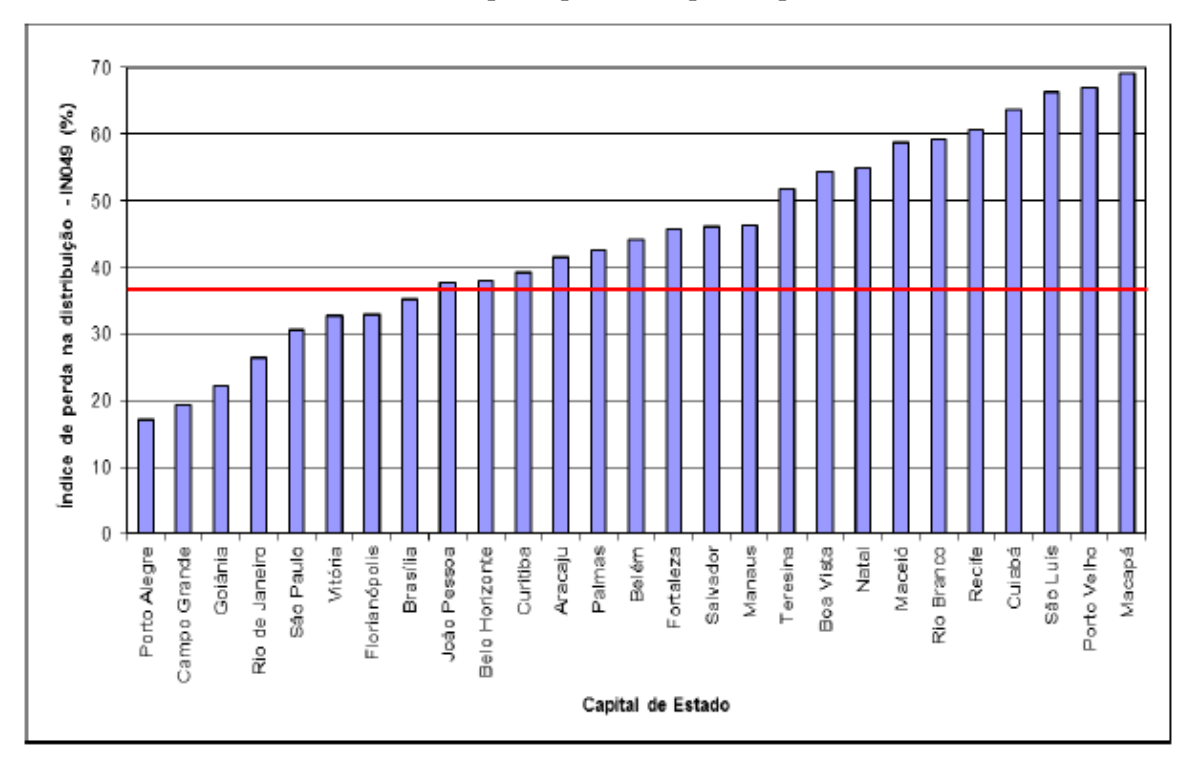

**Gráfico 4 – Índice de perda percentual pelas capitais de estado**

FONTE: Diagnóstico dos Serviços de Água e Esgotos, SNIS, 2015

### <span id="page-27-1"></span>3.2 PERDA REAL (FÍSICA)

Perdas reais é a atual nomenclatura definida pela Associação Internacional da Água (IWA) para as perdas físicas, que correspondem a toda água produzida e transportada pelas companhias responsáveis pela distribuição que não é consumida pelo cliente final. Tais perdas podem ocorrer através de vazamentos (principalmente nas tubulações das linhas de adução e da rede de distribuição e seus acessórios, como juntas, registros e ventosas) ou também através de extravasamentos (ocorridos no período de carregamento dos reservatórios devido às falhas operacionais dos equipamentos de controle instalados ou devido à inexistência de dispositivos de alerta e controle).

> São constituídas pelos vazamentos e rompimentos, visíveis ou não, nas tubulações (recalques, adutoras, subadutoras, redes de distribuição e ramais prediais) e instalações (estação de tratamento, reservatórios e elevatórias); pelas descargas excedentes para limpeza ou esvaziamento de redes e adutoras; pelos extravasamentos em reservatórios; e pelas perdas no tratamento para limpeza de floculadores e decantadores e lavagem de filtros, quando empregados volumes superiores ao estritamente necessário para a correta operação do sistema. (WERDINE, 2002)

Os vazamentos visíveis, são aqueles que são detectados facilmente, pelo técnico ou até mesmo pela população. Os vazamentos não visíveis, esses requerem ajuda de equipamentos especiais, como o custo é elevado e as vezes não se é notado o vazamento, o mesmo fica por muito tempo sendo a causa das grandes perdas.

Na figura 4 está sendo ilustrado os locais onde predominam os vazamentos, por tipo, e também as ações.

<span id="page-28-0"></span>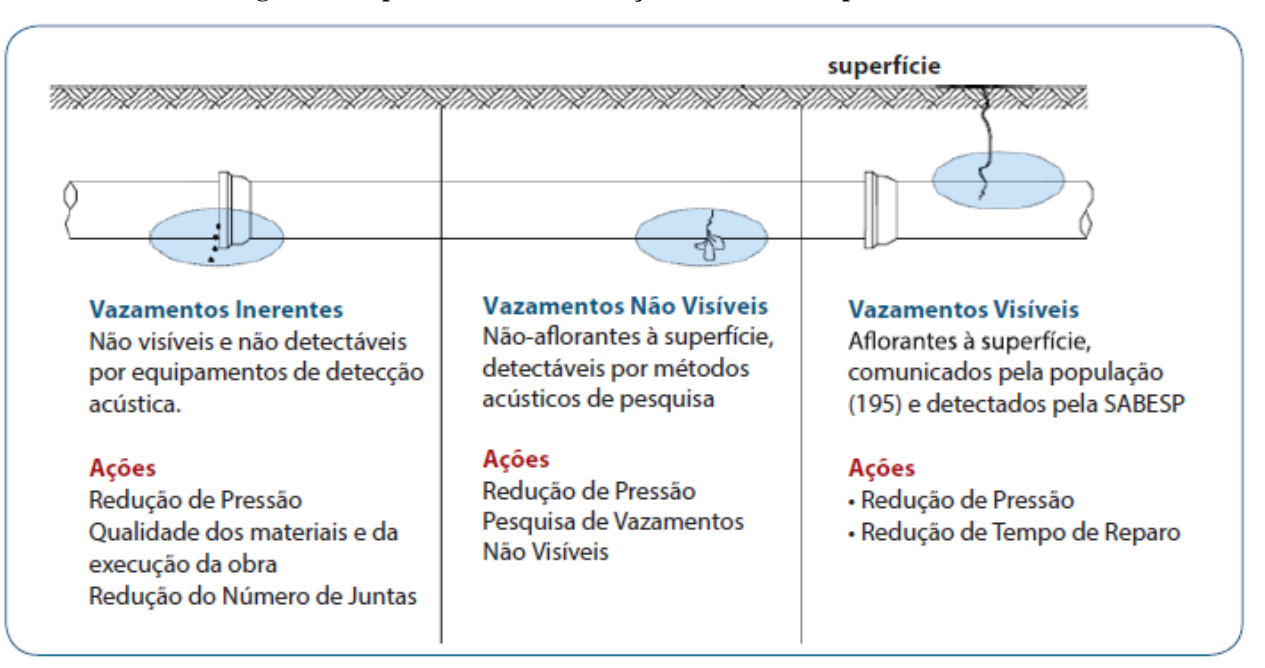

**Figura 4 – Tipos de vazamentos e ações de combate a perdas reais**

FONTE: Redução de perdas em sistemas de abastecimento de água, 2ª Ed., 2014

No quadro 1 está exposto os tipos de perdas reais dada ao subsistema, que está relacionada com a água produzida desde a captação até seu destino final que será o consumidor.

<span id="page-29-0"></span>

|        | <b>SUBSISTEMA</b>         | <b>ORIGEM</b>             | <b>MAGNITUDE</b>                |
|--------|---------------------------|---------------------------|---------------------------------|
|        |                           | Vazamento nas tubulações  | Variável, função do estado das  |
|        | Adução de Água Bruta      | Limpeza do poço de sucção | tubulações e da eficiência      |
|        |                           |                           | operacional.                    |
|        |                           | Vazamentos estruturais    | Significativa, função do estado |
|        | Tratamento                | Lavagem de filtros        | das instalações e da eficiência |
| FISICA |                           | Descarga de lodo          | operacional.                    |
|        |                           | Vazamentos estruturais    | Variável, função do estado das  |
|        | Reservação                | Extravasamentos           | instalações e da eficiência     |
| PERDA  |                           | Limpeza                   | operacional.                    |
|        |                           | Vazamento nas tubulações  | Variável, função do estado das  |
|        | Adução de Água<br>Tratada | Limpeza do poço de sucção | tubulações e da<br>eficiência   |
|        |                           | Descargas                 | operacional.                    |
|        |                           | Vazamento na rede         | Significativa, função do estado |
|        | Distribuição              | Vazamento em ramais       | das tubulações e principalmente |
|        |                           | Descargas                 | das pressões.                   |

**Quadro 1 – Perdas físicas com relação a sua origem, magnitude e subsistema**

Fonte: Adaptado Concejo, Lopes e Marka – PNCDA (1999)

O estudo mais relevante a ser abordado é o da perda física na distribuição. Esses vazamentos ocorrem na rede e nos ramais prediais, e também nas descargas. As perdas na rede e nos ramais estão em proporções mais elevadas, porém estão disseminadas, prejudicando as ações corretivas e se tornando complexas, gerando muito gasto e que talvez não possa dar o retorno desejado. Nessa acepção, é imprescindível a operação de novos meios para combater essas perdas, onde, a SANEAGO utilizou a ferramenta QGIS para análise de perdas na distribuição.

A magnitude dos vazamentos acontece pelo tempo de uso e estado das tubulações, e da alta pressão. As pressões podem ser diminuídas com a implantação de válvula redutora de pressão. A válvula reduz a pressão numa determinada rede de distribuição sem prejudicar o abastecimento, pois será determinado o valor que será reduzido da pressão. Diminuindo a pressão consequentemente diminui a quantidade de vazamentos e também a ruptura nas tubulações e suas conexões.

Conforme a norma da ABNT – NBR 12218/1994, a pressão estática máxima nas tubulações distribuidoras deve ser de 500 kPa (50 mca), e a pressão dinâmica mínima de 100 kPa (10 mca). Porém, se obtiverem valores de pressão estática acima da máxima e da pressão dinâmica a baixo da mínima podem ser permitidos, desde que seja justificado técnica e economicamente.

Com a ajuda de um simulador hidráulico pode-se fazer a simulação da pressão na rede de distribuição, obtendo os valores normais sem a válvula redutora de pressão e com a válvula redutora de pressão. O resultado é surpreendente, e eficaz, com custo válido e com retorno esperado, fácil de ser implantado na rede, diminuindo drasticamente as perdas.

O uso da válvula redutora de pressão deverá ocorrer depois de análises técnicas. O Objetivo da válvula redutora de pressão é obter uma diminuição da pressão automaticamente que terá um valor fixo que será determinado na sua saída.

A figura 5 descreve os locais onde habitualmente ocorre mais vazamentos em redes de distribuição.

### <span id="page-30-0"></span>**Figura 5 – Demonstração de vazamentos em rede de distribuição (percentuais ilustrativos baseados em experiência da SANASA)**

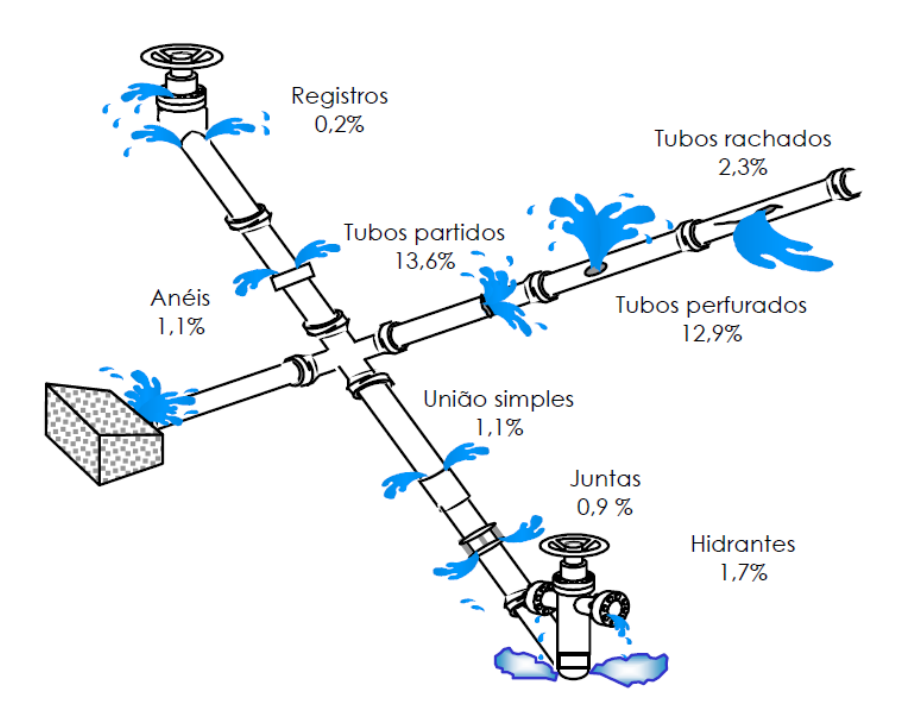

Fonte: Abordagem sobre perdas de água em sistemas de abastecimento: breve explanação sobre os tipos e principais causas, 2004

### <span id="page-31-1"></span>3.3 PERDA APARENTE (COMERCIAL OU NÃO FÍSICA)

As perdas não físicas se caracterizam sendo aqueles consumos não contabilizados (ou não autorizados) pela empresa de saneamento, erros de equipamentos de medição de vazão, tanto de sistemas de macromedição e micromedição, ou hidrômetros. É bastante conhecida como perdas de faturamentos, pois também pode ocorrer por meio de inflações de ligações clandestinas da rede, ou até mesmo redes não cadastradas.

O quadro 2 informa as perdas de faturamento, em relação as suas origens e sua magnitude.

<span id="page-31-0"></span>

|      | <b>ORIGEM DAS PERDAS</b>            | <b>MAGNITUDE</b>                            |
|------|-------------------------------------|---------------------------------------------|
|      | -Ligações Clandestinas/ Irregulares | Podem ser significativas, dependendo de:    |
| E E  | -Ligações não Hidrometradas         | Procedimentos cadastrais, de faturamento,   |
| SAO  | -Hidrômetros Parados                | de manutenção preventiva e adequação de     |
|      | -Hidrômetros que Submendem          | hidrômetros e de monitoramento do sistema.  |
| PERI | -Ligações Inativas Reabertas        | Sendo assim, é reconhecida a necessidade da |
|      | -Erro de Leitura                    | implantação de um Sistema de Gestão de      |
| E.   | -Numero de Economias Errado         | Perdas, buscando minimizar os índices de    |
|      |                                     | perdas existentes.                          |

**Quadro 2 – Perdas de faturamento, sua origem e magnitude**

Fonte: Adaptado de Conejo, Lopes e Marcka PNCDA (1999)

As perdas não físicas são normalmente expressivas e podem representar 50% ou mais do percentual de água não faturada, dependendo de aspectos técnicos como critérios de dimensionamento e manutenção preventiva de hidrômetros, e de procedimentos comerciais e de faturamento, que necessitam de um gerenciamento integrado. A grande dificuldade para o controle e redução das perdas não físicas, assim como no caso das perdas físicas, reside exatamente na questão do gerenciamento integrado. (WERDINE, 2002)

### <span id="page-32-1"></span>**4 GEOINFORMAÇÃO**

A Geoinformação está relacionada com a junção de informações atribuídas a propriedades geográficas. Ou seja, a referência de algum local, como endereço que traz as propriedades de suas coordenadas – longitude, altitude e latitude. Essas informações que têm pontos geográficos são chamadas informações georreferenciadas. O georreferenciamento, o uso de Geotecnologias ou geoprocessamento está tudo acoplado em Geoinformação.

> Trabalhar com geoinformação significa, antes de mais nada, utilizar computadores como instrumentos de representação de dados espacialmente referenciados. Deste modo, o problema fundamental da Ciência da Geoinformação é o estudo e a implementação de diferentes formas de representação computacional do espaço geográfico. (CÂMARA e col., 2001)

A geotecnologia é um conjunto de tecnologias que coletam informações, as processam, faz análises de informações georreferenciados. Os GPS (Sistema de Posicionamento Global), os SIGs (Sistema de Informação Geográfica), Sensoriamento Remoto, Fotogrametria, Banco de Dados Geográficos, entre outros tipos de softwares e hardwares. Ou seja, todos mencionados anteriormente formam o geoprocessamento.

O gráfico 5 mostra a relação do Geoprocessamento e as geotecnologias.

<span id="page-32-0"></span>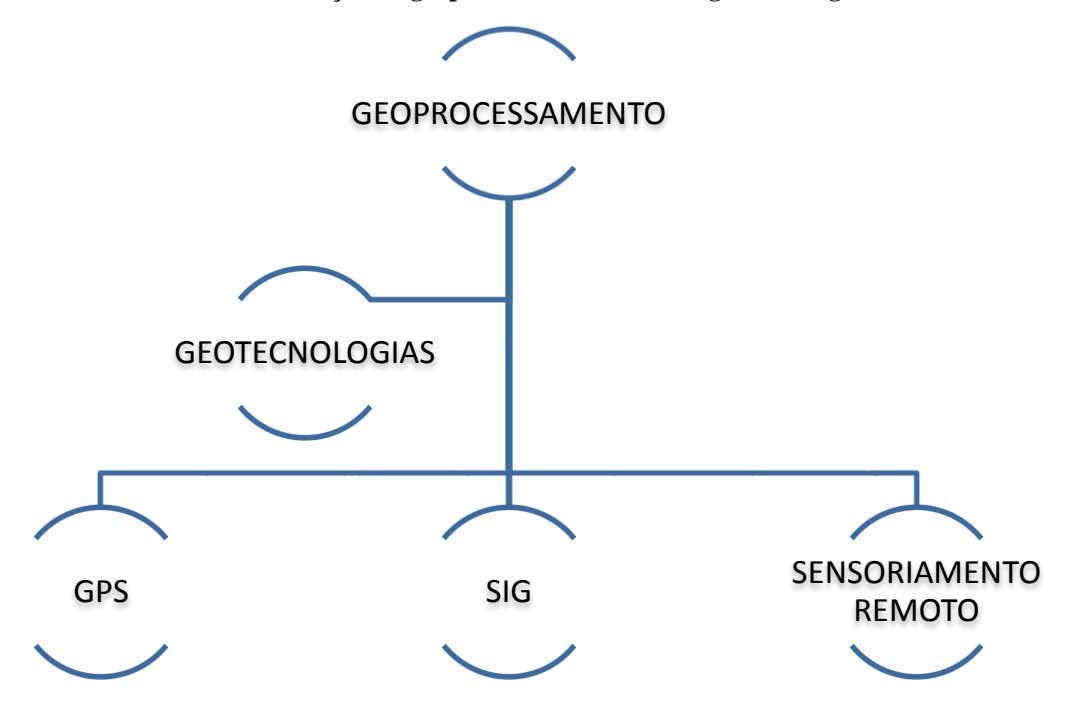

**Gráfico 5 – Relação do geoprocessamento com as geotecnologias**

Fonte: Elaborada pelos autores, 2017

Segundo ORTIZ (1993), o termo geoprocessamento surgiu com a introdução dos conceitos de manipulação de dados espaciais georreferenciados dentro de sistemas computadorizados, através das ferramentas denominadas Sistemas de Informações Geográficas - SIG's.

O Geoprocessamento consiste em analisar dados geográficos por meio de ferramentas computacionais. Os SIGs obtêm conjuntos dessas ferramentas, que permitem verificar e juntar dados, possibilitando a obtenção informações.

O geoprocessamento envolve pelo menos quatro categorias de técnicas relacionadas ao tratamento da informação espacial. (ROSA e BRITO, 1996).

- 1. Técnicas para coleta de informação espacial (cartografia, sensoriamento remoto, GPS, topografia, levantamento de dados alfanuméricos);
- 2. Técnicas de armazenamento de informação espacial (bancos de dados orientado a objetos, relacional, hierárquico, etc.);
- 3. Técnicas para tratamento e análise de informação espacial (modelagem de dados, geoestatística, aritmética lógica, funções topológicas, redes, etc.);
- 4. Técnicas para o uso integrado de informação espacial, como os sistemas GIS Geographic Information Systems.

As ferramentas computacionais utilizadas em geoprocessamento, chamadas de Sistemas de Informações Geográficas (SIGs), são softwares especializados para aquisição, edição, armazenamento, integração, análise e saída de dados espacialmente distribuídos. (BAILEY E GATRELL, 1995)

> GIS é um conjunto de ferramentas computacionais composto de equipamentos e programas que, por meio de técnicas, integra dados, pessoas e instituições, de forma a tornar possível a coleta, o armazenamento, o processamento, a análise e a oferta de informação georreferenciada produzida por meio de aplicações disponíveis, que visam maior facilidade, segurança e agilidade nas atividades humanas referentes ao monitoramento, planejamento e tomada de decisão relativas ao espaço geográfico. (ROSA, 2005).

O Sistema de Informação Geográfica (SIG) é uma ferramenta que tem sido utilizada nesse processo de inovação tecnológica, visando gerenciar os desperdícios dos recursos hídricos por meio de mapas de calor, e gráficos, que podem ser feitos através do software Quantum GIS (QGIS).

De acordo com FILHO e IOCHPE (1996), uma das vantagens dos SIGs é que eles podem manipular dados gráficos e não gráficos de forma integrada, provendo uma forma consistente para análise e consulta envolvendo dados geográficos. Assim, por exemplo, no caso do estudo de perdas permite o acesso de vazamentos a partir de dados geográficos, ou seja, georreferenciados.

Quando há dados que tem atribuição referente a sua localização geográfica, dentro de um sistema de coordenadas, esses dados são denominados de georreferenciados ou geoespacial.

Os SIGs possuem várias arquiteturas internas. A verificação dessas diferentes arquiteturas tem relação efetiva de acordo com cada aspecto, como seu desempenho, sua capacidade de gerenciamento das bases de dados, se pode integra com outros sistemas. Cada SIG tem um desenvolvimento interno diferente. Pois, cada software tem suas funções diferentes.

De acordo com CÂMARA et al. (2001), praticamente qualquer software comercial hoje existente cairá em uma das seguintes alternativas:

- SIG Tradicional
- Arquitetura Dual
- SIG baseado em CAD
- SIG relacional
- SIG orientado a objetos
- Desktop mapping
- SIG baseado em imagens
- SIG integrado (imagens vetores)

Os cinco primeiros citados são baseados em vetores, mostra que tem variações de filosofia para armazenamento e aplicação de vetores.

O SIG integrado (imagens – vetores) está assimilado ao QGIS. Na qual possui a junção de dados de diferentes formatos, como imagens e mapas temáticos, e que permite o desenvolvimento conjunto de dados matriciais, grades e imagens, e com dados vetoriais. Essa união de dados é uma extensão do modelo de Arquitetura Dual que inclui comando de arquivos gráficos em formato matricial, conhecido como raster. Dados rasters são compostos por matriz de pixel (conhecido como células), que formam imagens suaves de cores e tons, é o oposto de gráfico vetoriais.

A figura 6 mostra o processo do SIG integrado, onde GUI (Graphical User Interface) significa interface gráfica do usuário, e SGBD – sistema de gerenciamento de banco de dados.

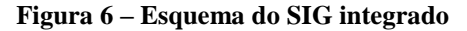

<span id="page-35-0"></span>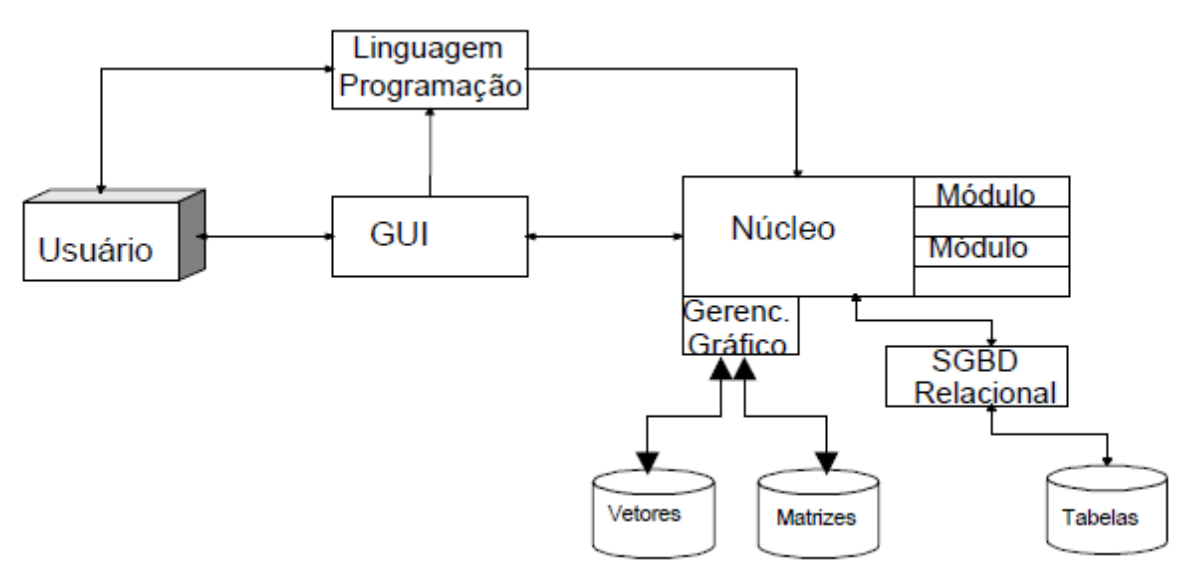

Fonte: Introdução à ciência da geoinformação, 2001

De modo geral, o que pode variar em relação a cada SIG, depende do que se deseja fazer, cada um tem sua qualidade especifica. Mas o que cada SIG dispõe é o suficiente para que possa fazer várias aplicações. Em geral de acordo com CÂMARA et al. (2001), qualquer SIG é capa de:

- 1. Representar graficamente informações de natureza espacial, associando a estes gráficos, informações alfanuméricas tradicionais. Representar informações gráficas sob a forma de vetores (pontos, linhas e polígonos) e/ou imagens digitais (matrizes de pixels).
- 2. Recuperar informações com base em critérios alfanuméricos, à semelhança de um sistema de gerenciamento de bancos de dados tradicional, e com base em relações espaciais topológicas, tais como continência, adjacência e interceptação.
- 3. Realizar operações de aritmética de polígonos, tais como união, interseção e diferença. Gerar polígonos paralelos (buffers) ao redor de elementos ponto, linha e polígono.
- 4. Limitar o acesso e controlar a entrada de dados através de um modelo de dados, previamente construído.
- 5. Oferecer recursos para a visualização dos dados geográficos na tela do computador, utilizando para isto uma variedade de cores.
- 6. Interagir com o usuário através de uma interface amigável, geralmente gráfica.
- 7. Recuperar de forma ágil as informações geográficas, com o uso de algoritmos de indexação espacial.
- 8. Possibilitar a importação e exportação de dados de/para outros sistemas semelhantes, ou para outros softwares gráficos.
- 9. Oferecer recursos para a entrada e manutenção de dados, utilizando equipamentos como mouse, mesa digitalizadora e scanner.
- 10. Oferecer recursos para a composição de saídas e geração de resultados sob a forma de mapas, gráficos e tabelas, para uma variedade de dispositivos, como impressoras e plotters.
- 11. Oferecer recursos para o desenvolvimento de aplicativos específicos, de acordo com as necessidades do usuário, utilizando para isto alguma linguagem de programação, inclusive possibilitando a customização da interface do GIS com o usuário.

Esses recursos citados a cima se encaixam em grupos de diferentes sistemas. Seu sistema básico são: a entrada de dados, o gerenciamento de informações, recuperação de informações, manipulação e análise, exibição e produção de saídas.

# <span id="page-37-0"></span>**5 SISTEMA DE INFORMAÇÃO GEOGRÁFICA (SIG) EM RELAÇÃO AO QUANTUM GIS (QGIS) E ARCGIS.**

O avanço da tecnologia traz uma nova realidade sobre informações geográficas, o uso de Sistemas de Informações Geográficas (SIG) está sendo aplicado para variados fins e áreas de aplicação. Uma dessas áreas é a das engenharias.

> Além dos benefícios financeiros, o SIG funciona como uma ferramenta de aumento da eficiência e da eficácia das ações da empresa. Aumenta a eficiência ao permitir decisões mais rápidas e facilita o processamento de informações, e a eficácia, por utilizar uma análise mais abrangente, que normalmente, não é possível com as ferramentas tradicionais. Também permite o desenho mais adequado de políticas públicas, proporcionando melhor qualidade de gestão nos sistemas de infraestrutura. (SANTOS E PEREIRA, 2015)

As aplicações de novas tecnologias facilitam o monitoramento e controle das perdas de água. Sendo uma alternativa eficaz para o gerenciamento dos locais de vazamentos. A CAESB (Companhia de Saneamento Ambiental do Distrito Federal), já está em um processo bastante aprimorado no quesito de novas tecnologias, e tem como aplicativo utilizado o ArcGis, que é um aplicativo bem parecido com o Quantum GIS utilizado pela SANEAGO de Anápolis.

"Há pelo menos três grandes maneiras de se utilizar um GIS: como ferramenta para a produção de mapas; como suporte para análise espacial de fenômenos, como um banco de dados geográficos, com funções de armazenamento e recuperação de informação espacial". (CAMARA, 1985)

Existem vários aplicativos disponíveis a respeito de Sistema de Informação Geográfica, alguns pagos outros não. O ArcGis, Global Mapper, Quantum GIS, esses citados são só alguns dos aplicativos.

O Quantum GIS é software grátis que pode ser encontrado para baixar facilmente na internet. Ele funciona em vários sistemas operativos como, Linux, Mac e Windows. Sua interface é bastante amistosa, dispõem de alguns recursos matriciais e vetoriais, porém são poucos. Entretanto, possibilita a obtenção de uma vasta variedade de dados vetoriais, raster e base de dados, por meio de bibliotecas. Sua linguagem (código-fonte) e em C++.

Quantum GIS disponibiliza abrir variáveis formatos de arquivos. Alguns dos principais formatos são: arquivo shape ESRI (SHP), GPS Exchager Format (GPX), Keyhole Markup Language (KML), AutoCAD (DXF).

> Arquivo shape ESRI (\*.shp.SHP): É original do software de maior utilização em sistemas de informações geográficas, mas pago. Estando formado

normalmente por 3 arquivos com as seguintes extensões .SHP (dados vetoriais), .DBF (banco de dados) e .SHX (arquivo de ligação entre o .SHP e o .DBF), outro arquivo que pode acompanhar estes, é o arquivo de projeção. PRJ ou ainda o arquivo .QPJ, estes dois últimos são de armazenamento do sistema de coordenadas e do datum da arquivo. GPS Exchange Format [GPX] (\*.gpx \*.GPX): Formato de armazenamento de dados de GPS. Keyhole Markup Language [KML] (\*.kml \*.KML): Formato de arquivos de GIS associados ao Google Earth. Outros sites também distribuem informações neste formato. AutoCAD DXF (\*.dxf \*.DXF): Formato de uso recorrente e utilizado em software de Desenho Assistido por Computador (CAD). (VIST E GONÇALVES E SANTOS, 2013)

Segundo CAVALCANTE (2015), algumas da funcionalidade de base do QGIS são:

- Suporte para dados Raster e Vetoriais
- Integração com GRASS SIG (Geographic Resources Analysis Support System - "Sistema de Suporte a Análise de Recursos Geográficos")
- Arquitetura que permite extensibilidade através de plug-ins
- Ferramentas de digitalização
- Ferramentas de geoprocessamento
- Compositor para "layouts" de impressão
- Integração com a linguagem Python
- Suporte OGC (WMS, WFS, WFS-T)
- Painel de "overview"
- Bookmarks espaciais
- Identificar/Selecionar "features"
- Editar/Ver atributos
- Etiquetar "features"
- Projeções "On the fly"

No Quantum GIS podemos observar a importância da análise espacial, dá para obter mapas de terrenos, por exemplo de uma cidade, podem criar pontos de localizações georreferenciados, e também gráficos de calor a partir de dados lançados, entre outros. Há também uma ferramenta interessante que é a criação de Mapas de Kernel.

> Dito de forma simples, o Mapa de Kernel é uma alternativa para análise geográfica do comportamento de padrões. No mapa é plotado, por meio métodos de interpolação, a intensidade pontual de determinado fenômeno em toda a região de estudo. Assim, temos uma visão geral da intensidade do processo em todas as regiões do mapa. (MEDEIROS, 2012)

A palavra Kernel em inglês tem o significado de núcleo. Que é um meio estatístico da avaliação de curvas de densidades, ou seja, geração de mapas temáticos. É bastante utilizado por apresentar vantagens quando se tem concentrações de vários pontos, na qual a verificação visual pode ser prejudicada.

O Quantum GIS trabalha com vários meios de interpolação, alguns deles são os plugins TIN (Triangular Irregular Network) e IDW (inverso da distância ponderada), também conhecido como o Inverso da Distância.

> Um dos plugins mais interessantes que o Quantum GIS (QGIS) disponibiliza é o plugin Interpolation, desenvolvido por Marco Hugentobler. Este plugin permite criar um modelo digital de elevação (MDE - um mapa em que o valor de cada célula representa a altitude do terreno) a partir de valores de altitude (Z) que podem estar contidos numa camada vectorial (layer) de pontos ou de linhas. Os valores das células são obtidos a partir de um de dois interpoladores que a ferramenta disponibiliza: TIN (Triangular Irregular Network) e IDW (Inverse Distance Weighting). (Mano, 2011)

Há outro método de interpolação bastante utilizado que é o de Krigagem. Segundo Miranda (2005), A krigagem é um método de interpolação que se utiliza de geoestatística, este, possui em sua base conceitual dois importantes fundamentos, o das variáveis regionalizadas e das funções aleatórias.

No ArcGis tem um aplicativo que é o ArcMap, sua funcionalidade está no desenvolvimento de mapas e para análise com informações geográficas. Os dados geográficos são inseridos em forma de layer. Esses mapas gerados são de extrema importância para que se tenha uma análise de forma periférica do seu conteúdo.

> O conceito de layer no ArcGis é um pouco mais abrangente do que um simples nível de informação. Neste software, é possível modificar a representação de um shapelife (arquivo vetorial padrão, extensão \*.shp) e salvá-la como layer (um arquivo \*.lyr). Desta maneira é possível economizar espaço de armazenamento, pois o shapelife e seus arquivos associados são guardados apenas uma vez, e suas transformações que ocupam um espaço menor, podem ser armazenadas em grande número. (SANTOS, 2014)

Tendo em vista todas essas funcionalidades do QGIS, mostra que é um software de fácil uso, com vários tutoriais, e que obtém resultados promissores, onde no meio tecnológico no ramo da engenharia serve como uma ferramenta útil, na qual a Saneago utilizou para poder ter uma noção maior dos vazamentos nas redes por meio de pontos georreferenciados, e que geraram gráficos para uma melhor visualização do problema em questão.

#### <span id="page-40-1"></span>**6 MATERIAL E METÓDOS**

A análise realizada neste estudo foi realizada por meios de programas computacionais, AutoCAD, Excel, QGIS e ArcGis. Os dados obtidos foram fornecidos pela Saneago, na qual fizeram estudos com o intuito de alcançar um melhor monitoramento das perdas, para uma percepção melhor delas, e em seguida planejar meios para reparar esses ocorridos.

Através de todo o estudo da Saneago foram criados mapas temáticos através do QGIS, onde foi mostrado os pontos por meio de interpolação das áreas afetas pelas perdas de água. Mas para se ter uma percepção melhor sobre o uso do SIG, foram feitos alguns mapas usando o ArcGis, através dos dados da Saneago. Esses mapas foram feitos para serem usados para meio de comparação do uso de cada plataforma do SIG.

Os primeiros passos são pegar o cadastro técnico dos bairros de Anápolis, através da intranet da Saneago, com as informações necessárias, como quadra, logradouro, lote. Para poder fazer o georreferenciamento no AutoCAD. Como mostra o quadro 3 e a figura 7.

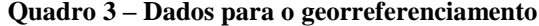

<span id="page-40-0"></span>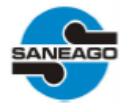

Saneamento de Goiás S.A. Comercial - ECOV154 Relação de Usuários

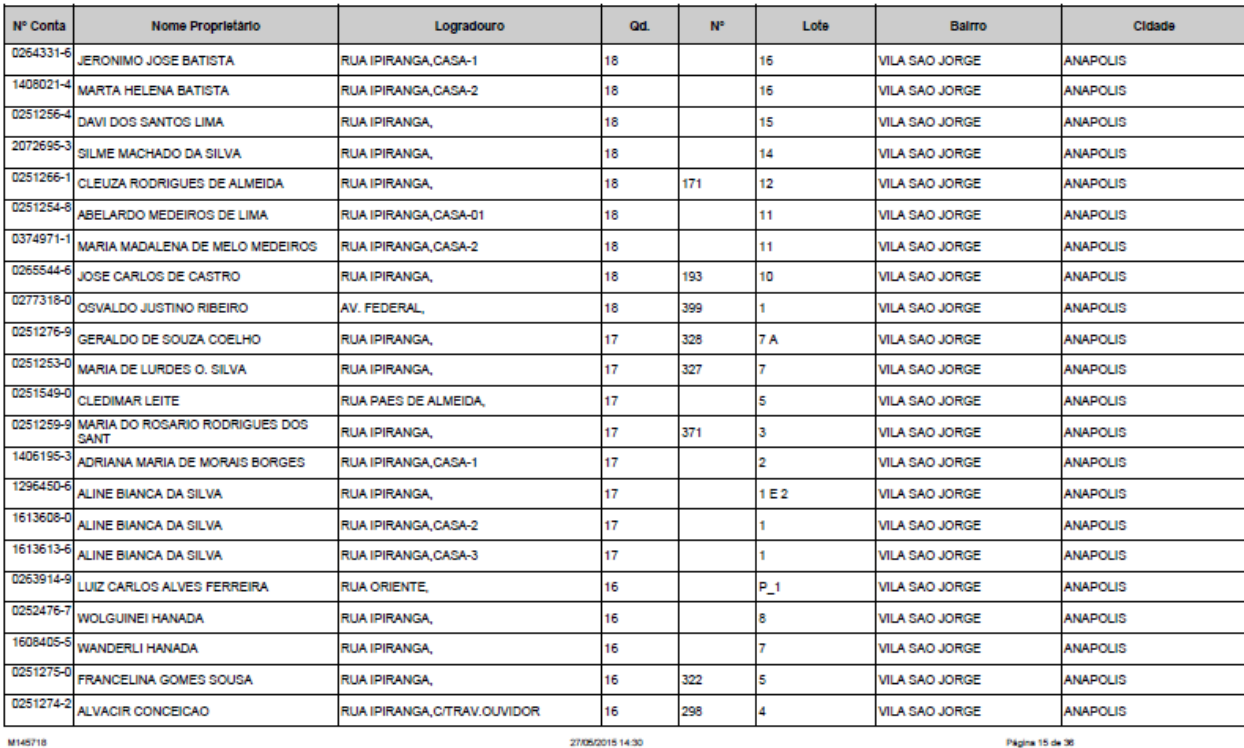

Fonte: Intranet Saneago, 2017

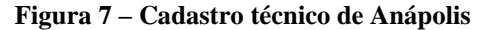

<span id="page-41-0"></span>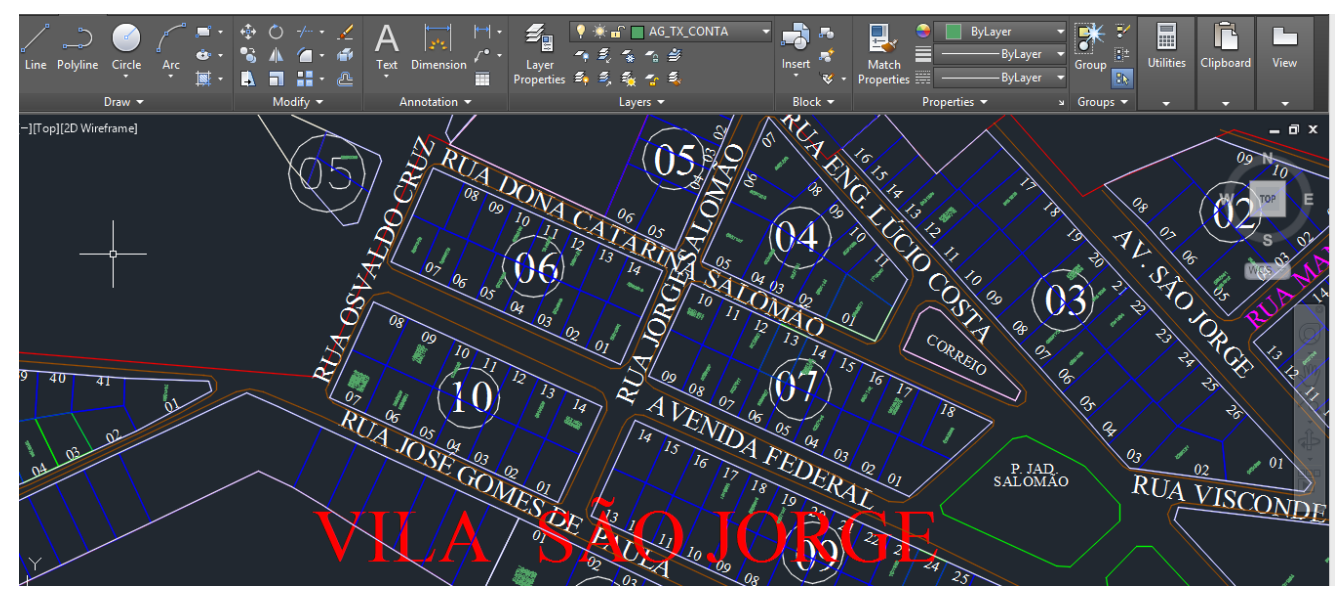

Fonte: Saneago, 2017

O dado do quadro 3 é representado por número da conta, esse número é o mesmo que é marcado no hidrômetro do cliente, o nome do cliente não é necessário para análise, logo depois vem o logradouro, ou seja, a rua que se encontra o número da conta, e para ser marcado de forma mais precisa, vem em seguida a quadra representada por seu número, o número da casa também, mas não é utilizado, e o número do lote.

Com esses dados coletados, a próxima parte é jogar no cadastro técnico do AutoCAD. Como se pode ver na figura 7, o cadastro é bem completo de acordo com a análise a ser feita, os lotes estão numerados, as ruas bem visíveis, e as quadras também bem indicadas. Esses números com o layer de cor verde são os números das contas já georreferenciadas de acordo com os dados do quadro 3.

Depois de já ter georreferenciado o próximo passo é pegar os relatórios, mensais ou semanais, através da intranet da Saneago, com as informações dos vazamentos, ou seja, os pontos onde se localiza cada vazamento, como pode ser visto na tabela 1.

#### **Tabela 1 – Relatório e vazamentos**

<span id="page-42-0"></span>

| SANEAGO - SANEAMENTO DE GOIAS S/A |  | SIPSAP - SIST.INTEG.PREST.SERVICO E ATENDIMENTO AO PUBLICO DATA 17/10/2017<br>${\tt RS353B} \hspace{0.2cm} {\small -} \hspace{0.2cm} {\tt SERVICO} \hspace{0.2cm} {\tt RESPOSTA} \hspace{0.2cm} {\tt EXECUTADO} \hspace{0.2cm} {\tt NO PERIODO} \hspace{0.2cm} {\tt DE: -} \hspace{0.2cm} \hspace{0.2cm} \hspace{0.2cm} \hspace{0.2cm} {\tt J01.2017} \hspace{0.2cm} {\tt A} \hspace{0.2cm} \hspace{0.2cm} \hspace{0.2cm} \hspace{0.2cm} \hspace{0.2cm} {\tt S1.01.2017}$<br>SERVICO:- 2126 - VAZAMENTO NO RAMAL RECUPERADO CID: BAIR:<br>ITEM DATA DIS-EQUI NUMERO SEQ SOLICITACAO<br>SEQ EXECUCAO TRITO PE R.A PROG SERV CID BAIR LOGR NUM QUADR |  |                |                |           | PAG. -         | $\mathbf{1}$   |
|-----------------------------------|--|----------------------------------------------------------------------------------------------------|--|----------------|----------------|-----------|----------------|----------------|
|                                   |  | 1 01.01.2017 T0002 400 25746822009 8 2005                                                                                                    |  |                |                |           | 2 160 1560     | J              |
|                                   |  | 2 01.01.2017 T0002 400 40741922012 15 2005 2 98 4574                                                                                                    |  |                |                |           |                | $\mathbf{A}$   |
| 3 01.01.2017 T0002 402            |  | 2492017 1 2005 2 39 2106 31                                                                                                    |  |                |                |           |                |                |
|                                   |  | 4 01.01.2017 T0002 402 12353412016 2 2005 2 132 2667                                                                                                    |  |                |                |           |                | 41             |
|                                   |  | 5 01.01.2017 T0002 402 13486672016 1 2005                                                                                                    |  |                |                |           | 2 35 2116 NT   | 04             |
|                                   |  | 6 01.01.2017 T0002 402 13493752016 1 2005                                                                                                    |  |                |                |           | 2 39 2125 nt   | 30             |
|                                   |  | 7 01.01.2017 T0002 402 13501822016 1 2005                                                                                                    |  | $\overline{2}$ |                | 16 1945   |                | 5              |
|                                   |  | 8 01.01.2017 T0002 402 13502232016 1 2005                                                                                                    |  |                |                |           | 2 2 26 $S/N$   | 30             |
|                                   |  | 9 01.01.2017 T0002 402 13505992016 1 2005                                                                                                    |  |                |                |           | 2 38 1726 NT   | 01             |
|                                   |  | 10 02.01.2017 T0002 201  5601182016  2 2005                                                                                                    |  |                |                |           | 2 3 1678 158-F |                |
|                                   |  | 11 02.01.2017 T0002 202 34092017 1 2005                                                                                                    |  |                | 2 223 145      |           |                | 06             |
|                                   |  | 12 02.01.2017 T0002 202 53749522012 6 2005                                                                                                    |  |                |                | 2 64 2668 |                | $\overline{2}$ |
|                                   |  | 13 02.01.2017 T0002 203 13196122001 5 2005                                                                                                    |  |                | $2^{\circ}$    | 87 3070   |                | 3              |
|                                   |  | 14 02.01.2017 T0002 203 46859422005 10 2005                                                                                                    |  |                | $\overline{2}$ |           | 35 2104 428    | 428            |
|                                   |  | 15 02.01.2017 T0002 204 8992017 1 2005                                                                                                    |  | $\overline{2}$ |                |           | 16 2011 NT     | 4              |
|                                   |  | 16 02.01.2017 T0002 207 6112017 1 2005                                                                                                    |  | $\overline{2}$ | 45             |           | NT             | NT             |
|                                   |  | 17 02.01.2017 T0002 207 348922007 11 2004                                                                                                    |  |                | 2 94 3460      |           |                | 23             |
|                                   |  | 18 02.01.2017 T0002 207 75903422005 6 2004                                                                                                    |  | $2^{\circ}$    |                | 130 1881  |                | 23             |

Fonte: Intranet Saneago, 2017

A tabela 1 é representada por sua sequência, que é a numeração de cada vazamento ocorrido, ou seja,só para colocar em ordem numérica. Em seguida a data da execução, o distrito, que nessa ocasião é o de Anápolis, representada por T0002. Equipe que foi fazer o serviço, mas não é de importância como dados para ser utilizados no QGIS.

O número de R.A. (registro de atendimento) é representado por códigos de atendimento, na qual cada registro de atendimento é gerado um código, que é nada mais que números que representam a R.A.

A SEQ PROG (sequência de programação) é um número sequencial da R.A. Quando é aberto uma R.A., ela é de sequência de programação 1, se depois vai ocorrer outros serviços que precisam ser feitos no mesmo endereço, logo é usada a mesma R.A. mudando só sua sequência passando a ser de sequência de programação 2, e assim podendo abrir várias sequências dependendo da quantidade de serviços a serem feitos no mesmo endereço.

O SERV (serviço) é representado por código de serviço informado. Na tabela 1 podese observar que há dois tipos de códigos de serviços representados nela, que são 2005 e 2004. O de 2005 é representado por vazamento visível, daqueles que o cliente vê na rua e informa a Saneago. O 2004 é representado por vazamentos não visíveis, que são encontrados através de equipamentos, como hastes de escuta e geofone. As demais representações na tabela 01 não são

de muita importância, pois esses dados já foram georreferenciados. Como foi mostrado na figura 7, de acordo com o quadro 3.

Retirados todos os dados necessários, é feito uma planilha no Excel, essa planilha é salva no formato .csv, formato que é lido pelo QGIS. A conversão para csv é feita por causa de sua função de transformar linhas numéricas em texto, na qual é lida pelo QGIS. A figura 8 é representada pelo arquivo salvo no formato .csv.

**Figura 8 – Arquivo no formato csv**

<span id="page-43-0"></span>

| Arquivo Editar Formatar Exibir Ajuda<br>RESPOSTA, DATA, R.A, PROG., SERVICO, CIDADE, BAIRRO, LOGRADOURO, X, Y<br>2125,2017-01-03,65491422013,4,2005,2,103,2050,-48.913793017681826,-16.32924286682357<br>2125, 2017-01-04, 12779442016, 6, 2005, 2, 159, 3567, -48. 934653748582363, -16. 289651418052944<br>2125, 2017-01-05, 184202017, 2, 2005, 2, 63, 2630, -48. 926945931481569, -16. 33705301065168<br>2125, 2017-01-06, 197012017, 1, 2005, 2, 4, 1721, -48. 967603235998681, -16. 320647089550874<br>2125,2017-01-06,42609722008,10,2005,2,1,1438,-48.94701671142365,-16.326817239763123<br>2125, 2017-01-06, 252022017, 1, 2005, 2, 133, 1952, -48. 990001838830295, -16. 282371881229139<br>2125, 2017-01-06, 20812722014, 7, 2005, 2, 1, 1506, -48.956658704367754, -16.332107728216265<br>2125, 2017-01-07, 285222017, 1, 2005, 2, 1, 1553, -48. 959393000874293, -16. 332893852840311<br>2125, 2017-01-07, 277932017, 1, 2005, 2, 72, 6, -48. 968297880151262, -16. 34931106053855<br>2125, 2017-01-07, 284392017, 1, 2005, 2, 160, 1997, -48. 972298740244028, -16. 335959766422029<br>2125, 2017-01-08, 297882017, 1, 2005, 2, 3, 1675, -48. 948431334127349, -16. 332727475165694<br>2125,2017-01-08,5831142015,9,2005,2,103,3872,-48.918609406542771,-16.326262234359341<br>2125, 2017-01-09, 308662017, 1, 2005, 2, 1, 1543, -48. 96009041253383, -16. 319284952091305<br>2125, 2017-01-09, 314972017, 1, 2005, 2, 148, 3313, -48. 97590818880073, -16. 391157237023453<br>2125,2017-01-10,327102017,1,2005,2,92,1790,-48.917774279926057,-16.354932880549118<br>2125, 2017-01-10, 357052017, 1, 2005, 2, 83, 1712, -48. 965056644714373, -16. 314929372443732<br>2125, 2017-01-11, 382452017, 1, 2005, 2, 18, 2005, -48. 945874071938832, -16. 306917800996935<br>2125, 2017-01-11, 3623652015, 2, 2065, 2, 63, 2647, -48. 927162469624918, -16. 339068612814867<br>2125, 2017-01-11, 409422017, 1, 2005, 2, 181, 1704, -48. 97350163230567, -16. 304540763927346 |
|----------------------------------------------------------------------------------------------------|
|                                                                                                    |
|                                                                                                    |
|                                                                                                    |
|                                                                                                    |
|                                                                                                    |
|                                                                                                    |
|                                                                                                    |
|                                                                                                    |
|                                                                                                    |
|                                                                                                    |
|                                                                                                    |
|                                                                                                    |
|                                                                                                    |
|                                                                                                    |
|                                                                                                    |
|                                                                                                    |
|                                                                                                    |
|                                                                                                    |
|                                                                                                    |
|                                                                                                    |
| 2125, 2017-01-12, 464212017, 1, 2005, 2, 29, 1367, -48.9533007619644, -16.346063237203904                                                                                                    |
| 2125, 2017-01-12, 453192017, 2, 2005, 2, 4, 1728, -48. 966252692784927, -16. 319712179774477                                                                                                    |
| 2125, 2017-01-12, 486372017, 1, 2005, 2, 218, 196, -48. 979053336893408, -16. 268899323449006                                                                                                    |
| 2125, 2017-01-13, 512522017, 1, 2005, 2, 218, 196, -48. 979053336893408, -16. 268899323449006                                                                                                    |
| 2125, 2017-01-13, 541712017, 1, 2005, 2, 35, 2515, -48. 969817241267151, -16. 274329161479354                                                                                                    |
| 2125, 2017-01-13, 518242017, 1, 2005, 2, 9, 1461, -48. 972525246460009, -16. 329790112614212                                                                                                    |

Fonte: Saneago, 2017

Na figura 8, a RESPOSTA é representada por código 2125, que significa vazamento em rede, se o código fosse 2126, seria vazamento em ramal. Cada resposta tem seu código de acordo com o seu vazamento. Para meio de referência tem a DATA, para se ter o controle tanto semanal ou mensal. A R.A, que já foi mencionada no texto junto com a PROG e SERVIÇO, CIDADE, BAIRRO e LOGRADOURO. Os valores das coordenadas X e Y são encontradas através do georreferenciamento.

Para início desse georreferenciamento, foi feito trabalho de campo, indo de hidrômetro em hidrômetro com um aplicativo instalado no celular, colocando o número da conta do cliente, onde o aplicativo já georreferenciava dando suas coordenadas. Porém o raio que o aplicativo pegava para se dar a coordenada estava sendo alto, então para uma precisão maior, foi feito o georreferenciamento através do AutoCAD como foi visto na figura 7. De modo que o arquivo do AutoCAD da Saneago foi criado com as coordenas de Anápolis, logo os pontos estão com suas coordenas praticamente exatas.

Para o ArcGis esses dados do arquivo csv, que antes era um arquivo do Excel, foi usado no ArcGis, mas de forma numérica e não de texto, onde o arquivo era salvo em csv. Como o arquivo era na forma de texto foi preciso fazer com que o arquivo de texto voltasse a ser numérico com coordenadas em graus decimais, como pode ser observado na figura 9.

<span id="page-44-0"></span>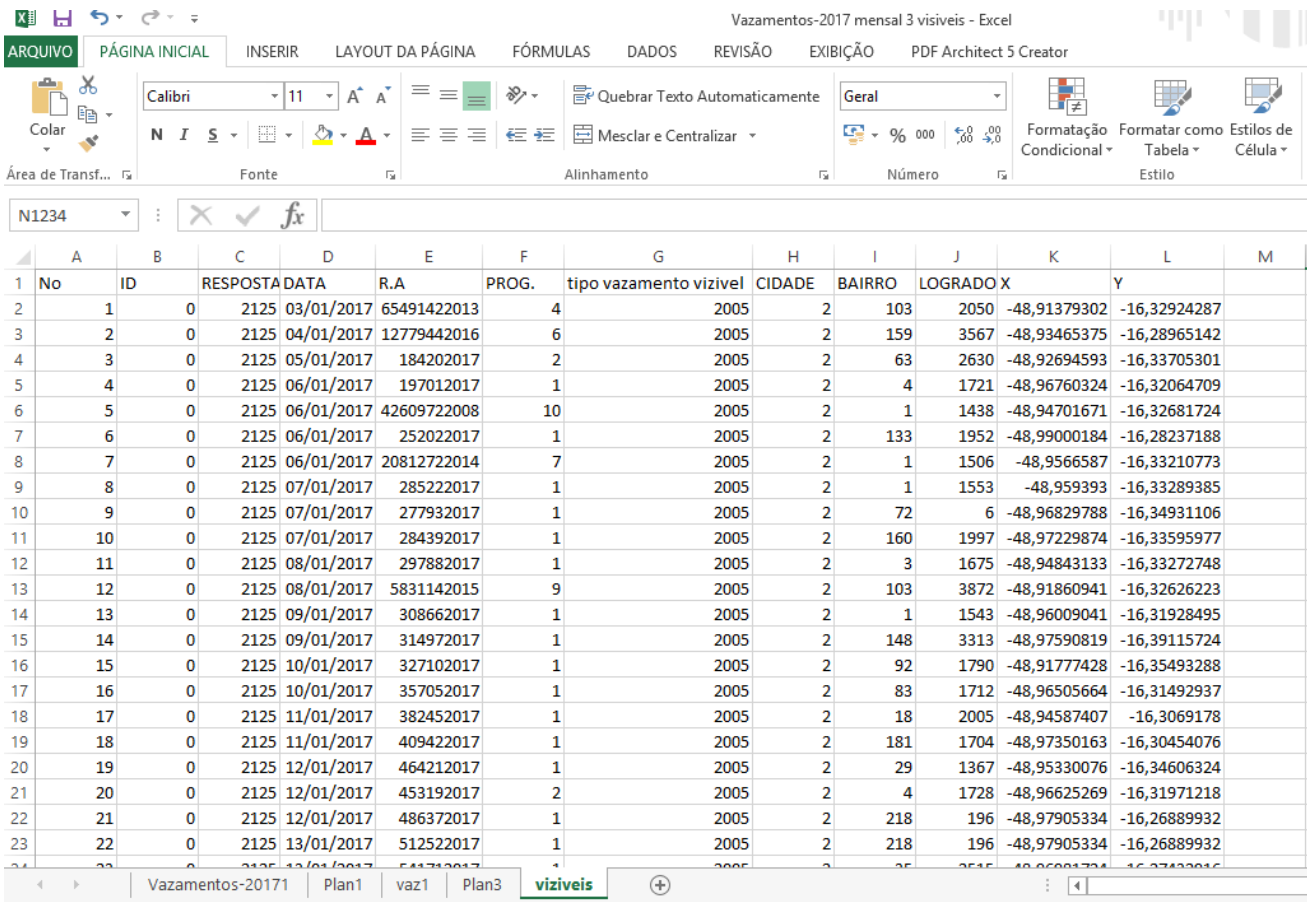

**Figura 9 – Planilha Excel**

Fonte: Elaborada pelos autores, 2017

A figura 9 é o resultado de toda a conversão do arquivo de texto csv, para planilha numérica. Na qual o No é a numeração de cada ponto, ou seja, cada coordenada. Essa planilha feita foi utilizada um filtro no tipo de vazamento, onde o tipo de vazamento filtrado foi o de vazamentos visíveis, que é representado pelo código 2005. Essa planilha do Excel foi feita para que fossem criados os mapas no ArcGis.

A criação de mapas no QGIS é bem simples. No QGIS tem como criar camadas, adicionar camadas, podem também incorporar camadas e grupos, adicionar a partir de arquivo de definição de camada. A camada pode ser vetorial, raster, postgis. As camadas vetoriais podem ser no formato shape, KML, dxf entre outras. Sendo que o vetor pode ser de ponto, linha ou polígono. As camadas rasters que são imagens formadas através de pixels, e a postgis que são banco de dados. Tem também como adicionar camada de texto delimitado, ou seja, o arquivo csv. A figura 1 retrata a respeito de modelos vetoriais e rasters.

A shapefile é um formato de arquivo abrangendo dados geoespaciais no formato de vetor. Seu formato é universal sendo uma das melhores escolhas para o armazenamento de dados geoespaciais na forma de vetor. O ArcGis foi o primeiro software do SIG a utilizar a shapefile.

Para a criação do mapa no QGIS foi usado raster. O raster são dados que contém pixels com sua descrição, neste caso as coordenadas. O resultado do mapa de calor gerado através do raster usando Kernel será mostrado nos resultados. Kernel utiliza raster de densidade, ou seja, mapa de calor desde uma camada vetorial, neste caso pontos, esses pontos são os vazamentos que foram georreferenciados. Através desses pontos é feito interpolação na estimativa de curvas de densidades.

Para a criação dos mapas no ArcGis foi utilizado a planilha do Excel em formato numérico. As ferramentas utilizadas nesse software foram o ArcMap, o ArcToolBox que é uma extensão do ArcMap, e interpolação IDW, Kriging e Kernel.

O ArcMap trabalha com dados de informações geográficas, com diversas análises espaciais, e gerar mapa. A sua extensão o ArcToolBox exibe variadas ferramentas que possibilitam operações mais elaboradas através dos dados geográficos. O ArcToolBox tem funções de geoprocessamento contendo recursos para gerenciar e converter dados, processamentos, análises de estatísticas e vetoriais, entre outras.

Segundo SILVA (2010), o ArcMap é o aplicativo central do ArcGis. Nele é possível manipular os dados espaciais e alfanuméricos, buscando investigar de forma espacial, os problemas e questões formuladas acerca de um determinado lugar. Permite agilizar a análise de grande quantidade de dados geográficos e realizar o processamento dos mesmos.

Sobre as interpolações, a de Kernel é trabalhada no ArcGis da mesma forma que foi dita sobre o QGIS. Já a IDW (inverso da distância ponderada), de acordo com BARBOSA (2014), o IDW é um método de análise espacial que assume que cada amostra de ponto tem uma influência local que diminui com a distância. Este método admite que os pontos mais próximos para o processamento da célula, influenciam mais fortemente que aqueles mais afastados.

Kriging é utilizado para interpolação de dados, esse método analisa unidades, ou seja, os pontos, de acordo com sua referência, entendendo que os pontos mais próximos entre si são mais parecidos do que pontos mais afastados. Tendo o resultado final um mapa através desses pontos interpolados,

#### <span id="page-47-0"></span>**7 RESULTADOS**

Os mapas criados através dos dados da Saneago, nos mostram o quanto é importante o uso de novas tecnologias para poder ter um monitoramento melhor das perdas de água. No qual a cidade de Anápolis vem sempre sofrendo por falta de água, passando por períodos de racionamento.

Pela necessidade de melhorar a gestão de perdas foram desenvolvidos mapas com intuito de poder observar os pontos das perdas, mas também para poder ver a diferença no uso de aplicativos da mesma plataforma SIG, sendo os aplicativos o QGIS e ArcGis. Para se ter uma base de comparação benéfica mostrando qual aplicativo demonstra uma melhor maneira de visualizar essas perdas.

Para obter uma compreensão melhor sobre os pontos georreferenciados a figura 10 demonstra como ficaram os pontos de registro de vazamentos criados no QGIS e a figura 11 demonstra como ficaram os pontos de registro de vazamentos criados no ArcGis.

<span id="page-48-0"></span>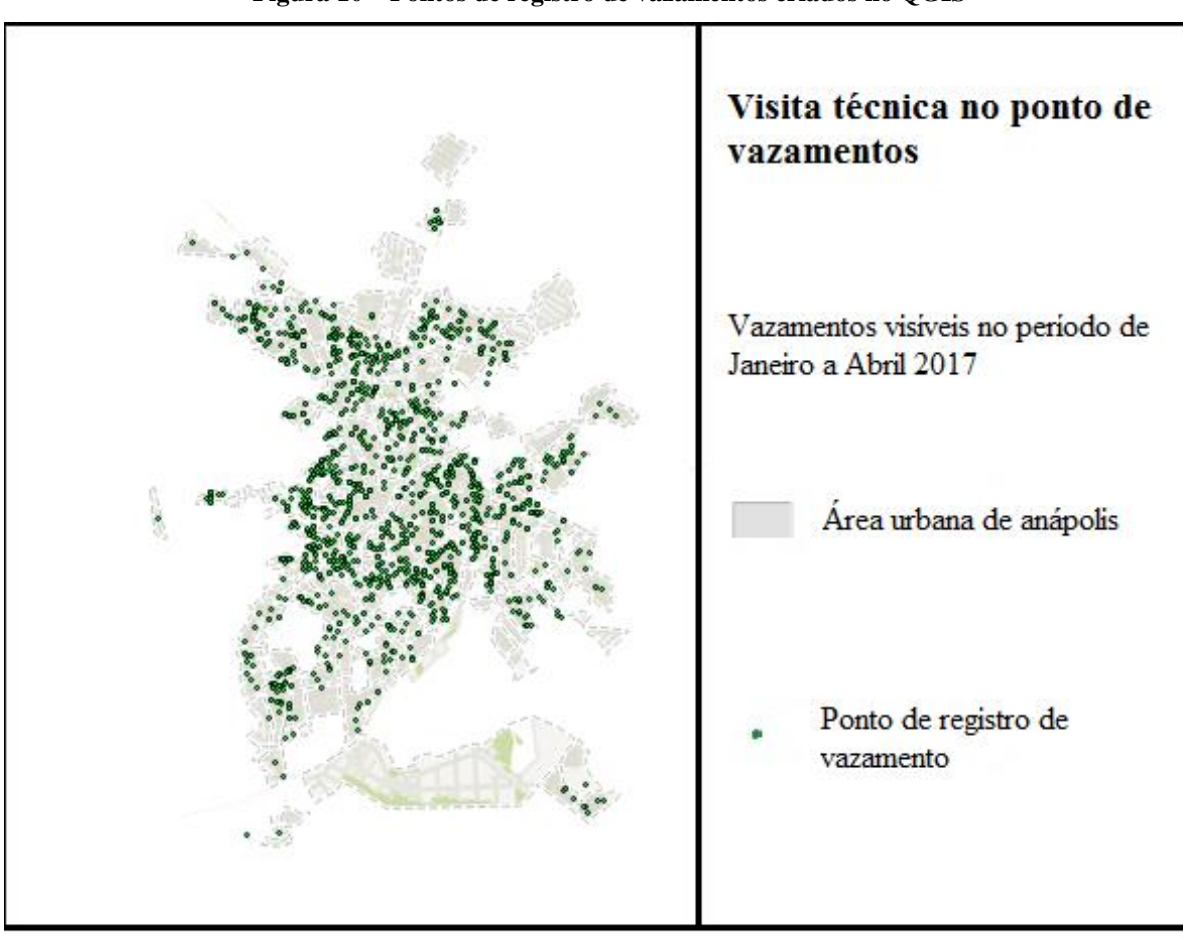

**Figura 10 – Pontos de registro de vazamentos criados no QGIS**

Fonte: Elaborada pelos autores, 2017

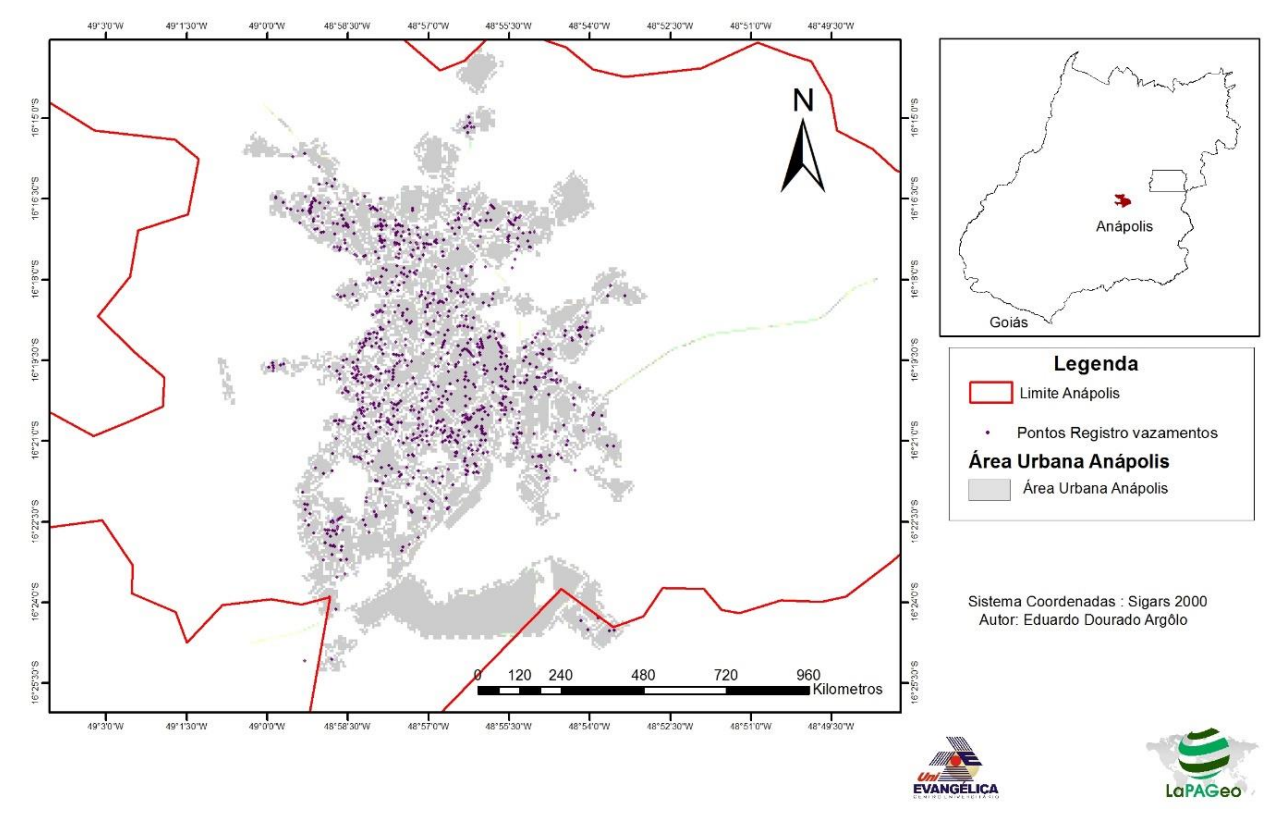

<span id="page-49-0"></span>Pontos de registros de vazamentos (janeiro a Abril 2017) - Anápolis

Fonte: LaPAGeo – Eduardo Dourado Argolo, 2017

Observando as figuras 10 e 11, com base em comparação do QGIS e ArcGis dá para se notar que não há muita diferença em sua interface. Ambas detalham e mostram seus pontos de forma nítida, mostrando e determinando o seu ponto distribuído na cidade de Anápolis.

Utilizando o QGIS para poder obter um ponto de vista melhor, com base na questão de georreferenciamento a figura 12 e figura 13 constatam o quão proveitoso é usar ferramentas georreferenciadas para resolver as questões sobre as perdas. O georreferenciamento é de grande importância para que se tenha os dados precisos da localização de cada ponto, podendo assim ter uma referência exata dos pontos.

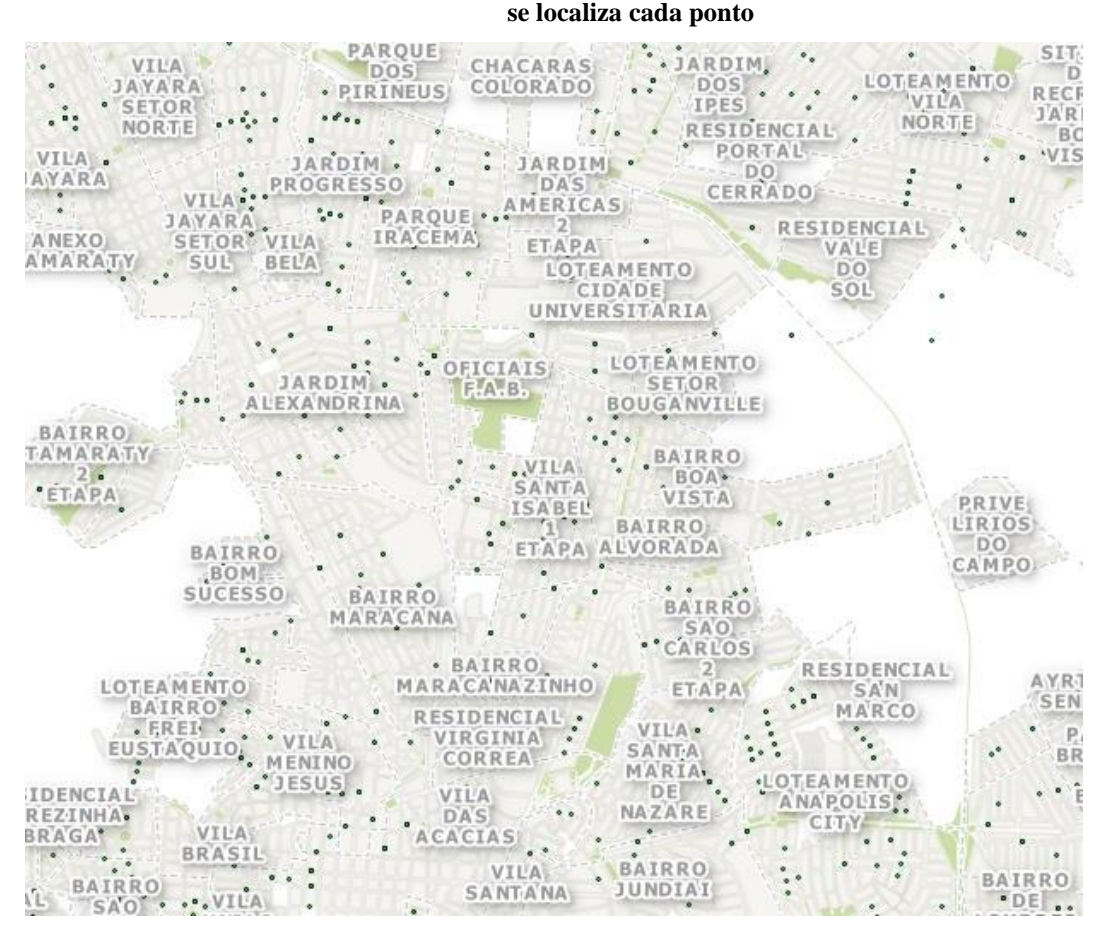

<span id="page-50-0"></span>**Figura 12 – Demonstração dos pontos de registo de vazamentos de forma ampliada mostrando o setor que** 

Fonte: Elabora pelos autores, 2017

<span id="page-50-1"></span>**Figura 13 – Demonstração dos pontos de registro de vazamentos de forma ampliada para poder observar a numeração das quadras e o nome das ruas**

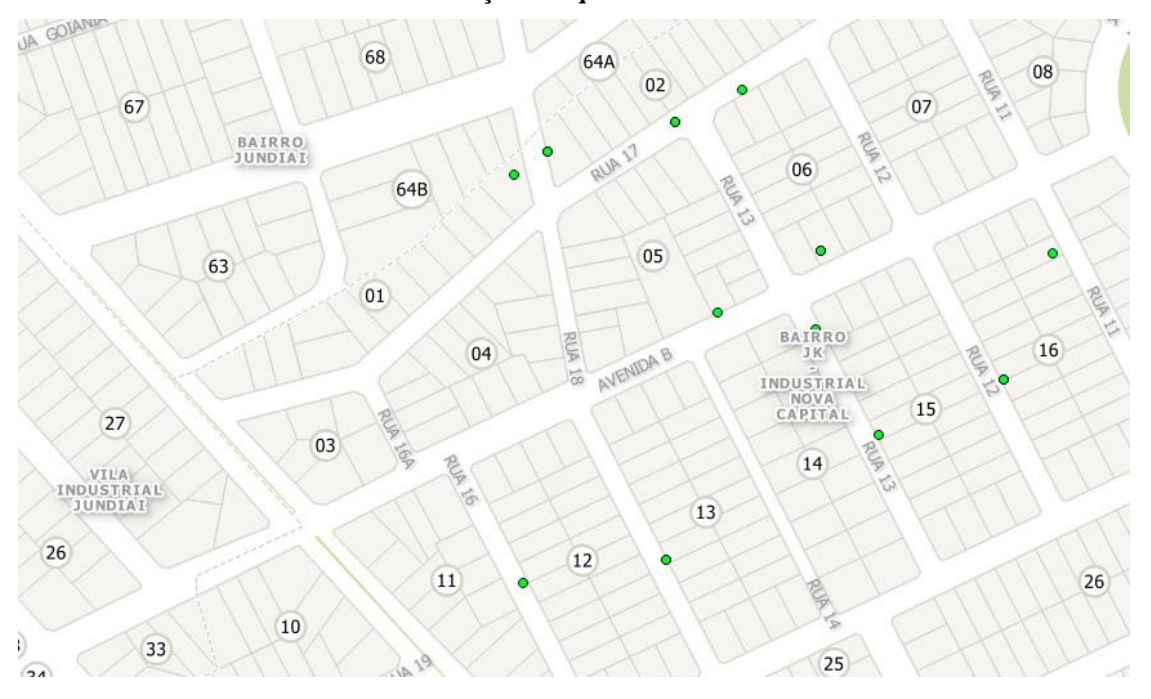

Fonte: Elabora pelos autores, 2017

Assimilando as figuras 12 e 13 em questão de georreferenciamento é eminente a vantagem em termos de serviços e em relação as perdas, como também associando a custos e valores faturados. Obtendo esses pontos marcados, basta apenas ir e intervir cada ponto de registro de vazamentos. Posto que essas figuras só estão mostrando por pontos a dimensão da quantidade de vazamentos, os mapas feitos através de interpolação expressaram de forma perceptível a densidade desses vazamentos.

Mapa criado pelo QGIS usando Kernel está sendo representado pela figura 14. Conforme os pontos de vazamentos georreferenciados.

<span id="page-51-0"></span>![](_page_51_Figure_2.jpeg)

![](_page_51_Figure_3.jpeg)

Fonte: Saneago, 2017

Esse método de interpolação de Kernel é modelada como se fosse núcleos com densidades de cores diferentes a partir da quantidade de pontos num raio de 500 metros. Cada cor tem seu limite de pontos aproximados um dos outros. A cor azul indica que há até cinco pontos próximos. A cor verde indica que há mais de 5 pontos até 10 pontos próximos. A cor

amarela indica que há mais de 10 pontos até 15 pontos próximos. A cor laranja indica que há mais de 15 pontos até 21 pontos próximos. A cor vermelha indica que há mais de 21 pontos próximos.

Observando a figura 14 é perceptível a quantidade de vazamentos que podem ocorrer em um tempo muito curto em que foi analisado, de janeiro a abril. A quantidade de volume de água perdida pode ser muito alta de acordo com o vazamento. Antes quando não era usado esses aplicativos não se dava para imaginar a proporcionalidade do problema, mas o uso de geotecnologias pode mostrar perspectivas diferentes, como essa utilizada para monitoramento das perdas na cidade de Anápolis.

Utilizando interpolação IDW (inverso da distância ponderada) para a criação do mapa temático, está sendo representado pela figura 15.

<span id="page-52-0"></span>![](_page_52_Figure_3.jpeg)

**Figura 15 – Mapa utilizando IDW feito no ArcGis**

Fonte: LaPAGeo – Eduardo Dourado Argolo, 2017

Interpretando a figura 15 cuja a interpolação é IDW, que se caracteriza como se os pontos que estiverem mais próximos um dos outros, será maior sua relação um com o outro. Sendo assim se há pontos mais próximos uns dos outros, logo será maior o peso na hora da interpolação em relação a pontos mais distante.

Observando a figura 14 que foi interpolado por meio de Kernel usando o QGIS e a figura 15 que foi interpolada por meio de IDW usando ArcGis. Na metodologia do Kernel a ponderação é feita a partir do raio espacial dos pontos, isto é, o que acontece de vazamentos dentro deste perímetro. Na IDW já se observa a ponderação entre os valores, as amostras de pontos são controladas segundo um peso que durante a interpolação de acordo como a influência de um ponto relativo a outro diminui com a distância a partir de um ponto de controle. Logo diferentemente de Kernel que enfatiza uma distância fixa do ponto, a IDW se vale de uma equação gerada a partir de um coeficiente de ponderação. Cada gráfico gera uma informação diferente, Kernel gera informações de problemas em volta de um raio em um ponto de vazamento em termos de distância e IDW gera informações de influência deste ponto em função da quantidade de vazamentos e sua influência em relação aos pontos próximos.

A figura 16 refere a aplicação de interpolação por meio Kriging para a criação do mapa temático.

![](_page_54_Figure_1.jpeg)

<span id="page-54-0"></span>Visita Técnica no ponto de vazamentos - Interpolação Kriging

Fonte: LaPAGeo – Eduardo Dourado Argolo, 2017

Analisando a interpolação Kriging, que é um pouco parecido com o método de IDW. Kriging faz análise sobre a distância mais próxima dos pontos entre si, assimilando que os pontos mais pertos um do outro são mais parecidos que os pontos mais distantes. Também utilizando pesos como o IDW, Kriging analisa como pesos maiores na hora de interpolar para pontos mais pertos, e pesos menores para pontos mais distantes. Baseando nos métodos de Kriging e IDW os seus mapas temáticos são bem parecidos, pois seus métodos também são.

Como cada interpolação trabalha com métodos diferentes, apesar de uma pequena semelhança, o resultado que parece ser o melhor será analisado para determinados objetivos em relação a cada serviço necessário. Em função da visualização na determinação de pontos de perdas, o mapa que representou melhor sua referência aos pontos de serviço de vazamentos foi Kernel.

O mapa feito utilizando Kernel foi representado de forma mais coesa em relação aos pontos, não gerando densidades de cores onde não havia pontos, já Kriging e IDW interpola toda a região da cidade, tendo a relação que a região onde não tem pontos foi representada nas cores dos pontos mais próximos.

A figura 17 está representando a diferença dos mapas citados em relação a área que não tinha pontos de vazamento.

<span id="page-55-0"></span>![](_page_55_Figure_1.jpeg)

![](_page_55_Figure_2.jpeg)

Fonte: Elaborada pelos autores, 2017

Para um melhor entendimento em relação ao que foi dito, a figura 17 representa muito bem por que o método de Kernel é o melhor em relação ao mapa temático. Em relação a análise dos pontos de perdas é bem visível observar os locais onde há ocorrências de vazamentos, sendo assim mais prático e rápido achar esses pontos.

Todos esses mapas têm ferramentas de transparência, não está sendo notório, pois esses mapas foram criados para poder ser observado a densidade dos vazamentos através das cores representativas. Para meio de utilização para saber onde está localizado cada ponto, como quadra, rua, basta só colocar a transparência desejada para poder se ter sua localização e ao mesmo tempo poder perceber os locais com mais ocorrências de vazamentos de acordo com a densidade da cor representada.

### **8 CONCLUSÃO**

<span id="page-56-0"></span>Este trabalho propõe e expõe a assimilação de meios para se combater uma causa crítica, na qual afeta inúmeras cidades, não apenas Anápolis como foi exposta para meio de análise. Tendo em vista as frequentes secas e o crescente aumento da urbanização agravando mais o risco da falta de água. Como se pode notar constantemente todos os anos muitas cidades sofrem com a falta de água, que por vez precisam fazer racionamento ou buscar novos meios para fornecimento de água.

Tendo em vista todos os problemas sofridos pela perda de água, um método, ou vários, é de suma importância para poder conter, ou pelo menos minimizar tal ocorrido. Os estudos e a busca de novas maneiras devem ser constantes. Como foi apresentado no seguimento de todas as análises utilizando métodos de georreferenciamento utilizando a plataforma SIG para criação dos mapas, sendo os dois aplicativos, o QGIS, aplicativo gratuito, e o ArcGis, aplicativo pago fornecido pela ESRI.

Para obter uma melhor exposição do SIG, e sua diferença de programas que se tem em conformidade a essa plataforma. Com os dados fornecidos pela Saneago foram criados novos mapas temáticos utilizando o ArcGis e QGIS. Na qual resultou em analises críticas coerentes em comparação ao melhor mapa temático para se utilizar.

Considerando os pontos originados pela referência aos vazamentos, a utilização de interpolação de Kernel ocasionou um melhor mapa temático, obtendo uma sensata compreensão em consideração as perdas no sistema de rede de água

Analisando meios para poder combater as perdas na distribuição de água, é de extrema importância o monitoramento dessas perdas, sendo capaz de ser utilizado o QGIS como também o ArcGis para servir como meio de controle para essas perdas, podendo ser utilizados esses mapas por padrão temporal, sendo criados mapas com relação ao tempo de analises, podendo ser semanais, ou mensais, controlando de acordo com os relatórios fornecidos pela empresa de saneamento.

Após a obtenção do mapa, foi feita ações para combater a perda de água no sistema de abastecimento, e uma das ações foi a instalação de válvula redutora de pressão, sabendo que a pressão é uma das maiores causadoras de vazamentos na rede de distribuição. Outra ação a ser executada será a troca da tubulação antiga no centro da cidade de Anápolis, tubulação que tem como material cimento-amianto, que será trocada para tubulação de PVC ou DEFoFo (tubos de PVC modificados).

## **REFERÊNCIAS**

<span id="page-57-0"></span>BAILEY, T. C.; GATRELL, A. C. **Interactive spatial data analysis.** London: Editora Longman, 1995. p. 413.

BARBOSA, C. S.; et al. **Epidemiologia da esquistossomose no litoral de Pernambuco**. Pernambuco. 2014. Disponível em: <https://www.revistas.ufg.br/iptsp/article/view/33607/17790>. Acessado em: 13 set. 2017.

CÂMARA, Gilberto. **Modelos, linguagens e arquiteturas para banco de dados geográficos.** p. 16. São José dos Campos/SP. 1995.

CÂMARA, G.; et al. **Introdução à ciência da geoinformação.** INPE – Instituto Nacional de Pesquisas Espaciais. São José dos Campos. 2001. Disponível em: <http://mtcm12.sid.inpe.br/col/sid.inpe.br/sergio/2004/04.22.07.43/doc/publicacao.pdf>. Acessado em: 29 mai. 2017.

CÂMARA, Gilberto. col. Ortiz, Manoel J. **Sistemas de Informação Geográfica para aplicações ambientais e cadastrais: uma visão geral.** DPI – Divisão de Processamento de Imagens. INPE – Instituto Nacional de Pesquisas Espaciais.

CAVALCANTE, Rodrigo. **Apostila de Introdução ao SIG.** p. 17. Belo Horizonte/MG. 2015.

CONCEIÇÃO. **Escassez de água.** Geo - Conceição. 2011. Disponível em: <http://geoconceicao.blogspot.com.br/2011/09/escassez-de-agua.html>. Acessado em: 29 mai. 2017.

CONEJO, J. G. L.; et al. **Programa nacional de combate ao desperdício de água - PNCDA. Medidas de redução de perdas e elementos para planejamento. Presidência da República - Secretaria Especial de Desenvolvimento Urbano - Secretaria de Política Urbana.** p. 29 e 35. Brasília. 1999.

FILHO, Jugurta L., IOCHPE Cirano. **Introdução a Sistemas de Informações Geográficas com Ênfase em Banco de Dados.** 1996

FUNASA – FUNDAÇÃO NACIONAL DA SAÚDE. **Redução de perdas em sistemas de abastecimento de água.** 2ª ed. Brasília. 2014. p. 15 e 31.

HAMADA, E. GONÇALVES, R. R. V. **Introdução ao Geoprocessamento: princípios básicos e aplicação.** Embrapa Meio Ambiente. Documentos; 67) Jaguariúna, 2007.

MANO, André. **Interpoladores I – QGIS interpolation plugin (TIN e IDW).** 2011. Disponível em:  $\langle \frac{http://opussig.blogspot.com.br/2011/12/interpoladores-i-qgis$ interpolation.html>. Acesso em: 12 maio. 2017.

MIRANDA, José Iguelmar. **Fundamentos de sistemas de informações geográficas**. Brasília: EMBRAPA Informação Tecnológica, 2005.- 425p.

MMA – MINISTÉRIO DO MEIO AMBIENTE. **Água: um recurso cada vez mais ameaçado.** 2013 Disponível em: <http://www.mma.gov.br/estruturas/sedr\_proecotur/\_publicacao/140\_publicacao0906200902 5910.pdf>. Acessado em: 29 mai. 2017.

MOURA, E. M. et al. **Aborda sobre perdas de água em sistemas de abastecimento: breve explanação sobre os tipos e principais causas.** João Pessoa. 2004. p. 8. Disponível em: <http://www.lenhs.ct.ufpb.br/html/downloads/serea/4serea/artigos/abordagem\_sobre\_perdas\_ co.pdf>. Acesso em: 7 abr. 2017.

PENA, R. F. A. **Distribuição da água no mundo.** Brasil Escola. Disponível em: <http://brasilescola.uol.com.br/geografia/distribuicao-agua-no-mundo.htm>. Acesso em: 29 mai. 2017.

REIS, L. F. R. et al**. Optimal location of control valves in pipe netwoks by genetic algorithm. Journal of Water Resurces Planning and Management.** vol. 123, nº 6, p.317326, novembro/dezembro. 1997.

RESENDE, A. V. **Agricultura e Qualidade da Àgua: Contaminação pro Nitrato.** (Documentos/Embrapa Cerrados, ISSN 1517-511;n.57) Planaltina: Embrapa Cerrados, 2002

ROSA, R.; BRITO, J.L.S. **Introdução ao Geoprocessamento: Sistema de Informações Geográficas.** p. 104. Uberlândia. EDUFU. 1996.

SANTOS, A. C. P.; PEREIRA, J. A. R. **Controle e espacialização dos pontos de vazamentos em redes de distribuição de água da Região Metropolitana de Belém.** p. 3. Pará. 2015.

SANTOS, A. R.; et al. **ArcGIS passo a passo - Elaborando Meu Primeiro Mapeamento**. vol 1. p. 16. Alegre – ES. 2014. Disponível em: <https://s3.amazonaws.com/academia.edu.documents/40147047/arcgis\_10\_2\_2\_passo\_a\_pass o\_elaborando\_mapeamento\_volume\_13.pdf?AWSAccessKeyId=AKIAIWOWYYGZ2Y53U L3A&Expires=1503953802&Signature=jpmTnxyGp8VgA%2FSLRvmLuqexT8s%3D&respo nse-contentdisposition=inline%3B%20filename%3Darcgis\_10\_2\_2\_passo\_a\_passo\_elaborando\_m.pdf>.

Acesso em: 28 ago. 2017.

SILVA, V. C. B.; MACHADO, P. S. **Iniciando no ArcGIS**. p. 10. Belo Horizonte. 2010. Disponível em: <https://unibhgeografia.files.wordpress.com/2011/04/apostila-arcgis-profpatricia.pdf>. Acesso em: 20 out. 2017.

SNIS – SISTEMA NACIONAL DE INFROMAÇÕES SOBRE SANEAMENTO. **Diagnóstico dos serviços de água e esgotos – 2015.** Brasília. 2017. p. 52 e 54. Disponível em: <http://www.snis.gov.br/diagnostico-agua-e-esgotos/diagnostico-ae-2015>. Acesso em: 21 abr. 2017.

VICTORINO, C. J. A. **Planeta água morrendo de sede: uma visão analítica na metodologia do uso e abuso dos recursos hídricos.** p. 16. EdiPUCRS. Porto Alegre. 2007.

VINCIGUERA, Vagner. **Avaliação do impacto da redução de pressão nas perdas reais em setor de distribuição de água do município de Campo Grande – MS.** Campo Grande/MS. 2009. Disponível em: <http://livros01.livrosgratis.com.br/cp111867.pdf>. Acesso em: 11 mai. 2017.

VIST, H. L.; GONÇALVES, A. M.; SANTOS, R. N. **Apostila do curso: Quantum GIS básico – módulo I.** p. 21. Porto Alegre/RS. 2013.

WERDINE, Demarcus. **Perdas de água em sistemas de abastecimento.** Itajubá. 2002. p. 43 e 59. Disponível em: < http://saturno.unifei.edu.br/bim/0031253.pdf>. Acesso em: 24 abr. 2017.

# FERNANDO FERREIRA CIPRIANO LUIZ AUGUSTO DE LIMA FILHO

# ANÁLISE DA UTILIZAÇÃO DE SISTEMA DE INFORMAÇÃO GEOGRÁFICA (SIG), NO CONTROLE DE PERDAS DE ÁGUA NO SISTEMA DE DISTRIBUIÇÃO NA CIDADE DE ANÁPOLIS - GO.

# TRABALHO DE CONCLUSÃO DE CURSO SUBMETIDO AO CURSO DE ENGENHARIA CIVIL DA UNIEVANGÉLICA COMO PARTE DOS REQUISITOS NECESSÁRIOS PARA A OBTENÇÃO DO GRAU DE BACHAREL

**APROVADO POR:** 

EDUARDO DOURADO ARGOLO, Mestre (UniEvangélica) (ORIENTADOR)

FILIPE FONSECA GARCIA, Especialista (UniEvangélica) (EXAMINADOR INTERNO)

naisme macheds & garcia!

NAIANE MACHADO FONSECA GARCIA, Especialista (UniEvangélica) (EXAMINADOR INTERNO)

DATA: ANÁPOLIS/GO, 29 de NOVEMBRO de 2017.

# FILHO, LUIZ AUGUSTO DE LIMA/ CIPRIANO, FERNANDO FERREIRA

Análise da utilização de sistema de informação geográfica (SIG), no controle de perdas de água no sistema de distribuição na cidade de Anápolis - GO

60P, 297 mm (ENC/UNI, Bacharel, Engenharia Civil, 2017).

TCC - UniEvangélica

 $\left\langle \right\rangle$ 

 $\overline{\phantom{a}}$ 

Curso de Engenharia Civil.

2. Combate a perdas de água 1. Água 3. Sistema de Informação Geográfica II. Título (Série) **I. ENC/UNI** 

# REFERÊNCIA BIBLIOGRÁFICA

FILHO, Luiz Augusto de Lima; CIPRIANO, Fernando Ferreira. Análise de sistema de informação geográfica (SIG), no controle de perdas de água no sistema de distribuição na cidade de Anápolis - GO. TCC, curso de Engenharia Civil, UniEvangélica, Anápolis, GO, 58p. 2017.

#### **CESSÃO DE DIREITOS**

NOME DO AUTOR: Luiz Augusto de Lima Filho

Fernando Ferreira Cipriano

TÍTULO DA DISSERTAÇÃO DE TRABALHO DE CONCLUSÃO DE CURSO: Análise de sistema de informação geográfica (SIG), no controle de perdas de água no sistema de distribuição na cidade de Anápolis - GO. 1

GRAU: Bacharel em Engenharia Civil

ANO: 2017

É concedida à UniEvangélica a permissão para reproduzir cópias deste TCC e para emprestar ou vender tais cópias somente para propósitos acadêmicos e científicos. O autor reserva outros direitos de publicação e nenhuma parte deste TCC pode ser reproduzida sem a autorização por escrito do autor.

Day Cugusto de Vinno Vilha

Luiz Augusto de Lima Filho E-mail: luizfilho f2@hotmail.com

somandaturning li priamo

Fernando Ferreira Cipriano E-mail: engfcipriano@yahoo.com.br